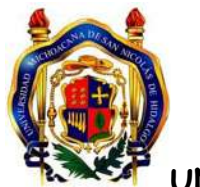

**UNIVERSIDAD MICHOACANA DE SAN NICOLÁS DE HIDALGO**

# **FACULTAD DE CONTADURÍA Y CIENCIAS ADMINISTRATIVAS**

# **PROPUESTA DE UNA TIENDA VIRTUAL PARA UN NEGOCIO DE ARTÍCULOS DEPORTIVOS USANDO OSCOMMERCE**

**TESINA**

**PARA OBTENER EL TITULO DE**

**LIC. EN INFORMÁTICA ADMINISTRATIVA**

**PRESENTA**

**SELENY ANGELICA ARMAS SOLIS**

**ASESOR**

**M.A. BRUNO RAMOS ORTIZ**

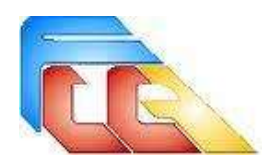

MORELIA, MICHOACÁN, NOVIEMBRE 2012

## **INTRODUCCIÓN.**

Las redes mundiales de información están transformando al mundo y acercando más a la gente a través de la innovación de las comunicaciones mundiales, lo cual posibilita cambios en todos los ámbitos de la actividad humana, por ejemplo la competitividad, el empleo y la calidad de vida de las naciones. Con las nuevas tecnologías, el tiempo y la distancia dejan de ser obstáculos, los contenidos pueden dirigirse a una audiencia masiva o a un pequeño grupo de expertos y buscar un alcance mundial o meramente local. Las redes mundiales de información, como Internet no conoce fronteras.

Internet es un medio de comunicación global, que permite el intercambio de información entre los usuarios conectados a la red y que conecta a unos 8 millones de servidores encargados de servicios de información y de todas las operaciones de comunicación y de retransmisión; llega hasta unos 250 millones de usuarios en más de 100 países. Internet ofrece una oportunidad única, especial y decisiva a organizaciones de cualquier tamaño.

La rápida difusión y el gran interés en el mundo de la informática, ha permitido la creación de tecnología Internet Web, una herramienta fundamental para redes de computadoras y sus usuarios. Internet ofrece un nuevo mercado que define la "economía digital". Los productores, proveedores de bienes, servicios y usuarios logran tener acceso y transmisión mundial de la información y esparcimiento en forma sencilla y económica, sean con fines comerciales o sociales. La apertura de mercados es fundamental para el rápido crecimiento del uso de nuevos servicios y la asimilación de tecnologías nuevas. En la práctica, las empresas están comenzando a usar Internet como un nuevo canal de ventas, sustituyendo las visitas personales, correo y teléfono por pedidos electrónicos. Nace entonces el **comercio electrónico**, como una alternativa de reducción de costos y una herramienta fundamental en el desempeño empresarial.

Sin embargo, la aparición del comercio electrónico obliga claramente a replantearse muchas de las cuestiones del comercio tradicional, surgiendo nuevos problemas, e incluso agudizando algunos de los ya existentes. En ese catálogo de problemas, se plantean cuestiones que van, desde la validez legal de las transacciones y contratos sin papel, la necesidad de acuerdos internacionales que

armonicen las legislaciones sobre comercio, el control de las transacciones internacionales, incluido el cobro de impuestos; la protección de los derechos de propiedad intelectual, la protección de los consumidores

en cuanto a publicidad engañosa o no deseada, fraude, contenidos ilegales y uso abusivo de datos personales, hasta otros provocados por la dificultad de encontrar información en Internet, comparar ofertas y evaluar la fiabilidad del vendedor y del comprador en una relación electrónica, la falta de seguridad de las transacciones y medios de pago electrónicos, la falta de estándares consolidados, la proliferación de aplicaciones y protocolos de comercio electrónico incompatibles y la congestión de Internet.

El COMERCIO ELECTRÓNCO como Intercambio Electrónico de Datos (EDI) tiene sus inicios en los años sesenta y sus ventajas entre muchas son que moderniza las operaciones actuales, alcanza nuevos mercados y sirve mejor a los clientes. Hoy se dice que una de cada cuatro personas realiza compras por internet, ya sea utilizando dinero digital, cheques electrónicos pero uno de los más utilizados son las tarjetas de crédito.

# **OBJETIVOS**

## **OBJETIVO GENERAL.**

Crear una propuesta de una tienda virtual, aplicando osCommerce de un negocio que se dedica a la venta de artículos deportivos así como a la impresión y serigrafía.

# **OBJETIVOS ESPECÍFICOS.**

Desarrollar una pagina web utilizando osCommerce para la implementación de la misma.

Agregar una guía de instalación que presente y organice la información dentro del sitio web.

Crear una tienda en línea.

Conocer las ventajas y desventajas del comercio electrónico.

# **JUSTIFICACIÓN**

Internet ha eliminado las fronteras territoriales e ideológicas, que en un determinado momento mantuvieron dividido al mundo en bloques; en la actualidad estas fronteras son traspasadas sin problemas a través de los distintos [sistemas](http://www.monografias.com/trabajos11/teosis/teosis.shtml) tecnológicos de comunicación, que permiten el intercambio de ideas, productos, culturas o tendencias [políticas.](http://www.monografias.com/trabajos10/poli/poli.shtml) Por esa razón cada vez son más los elementos que conforman una [sociedad;](http://www.monografias.com/trabajos35/sociedad/sociedad.shtml) es decir gobiernos, [organizaciones,](http://www.monografias.com/trabajos6/napro/napro.shtml) [instituciones](http://www.monografias.com/trabajos13/trainsti/trainsti.shtml) públicas o privadas y colectivo en general, que centran sus esfuerzos para el total desarrollo de este importante medio.

El comercio electrónico emerge de esta corriente evolutiva como el principal [modelo](http://www.monografias.com/trabajos/adolmodin/adolmodin.shtml) de ingreso económico en donde las organizaciones disponen de un canal para conocer las necesidades de sus [clientes](http://www.monografias.com/trabajos11/sercli/sercli.shtml) e incrementar el rendimiento general de sus recursos.

# **ÍNDICE**

# **INTRODUCCIÓN OBJETIVOS JUSTIFICACIÓN**

# **CAPITULO 1 MARCO TEÓRICO**

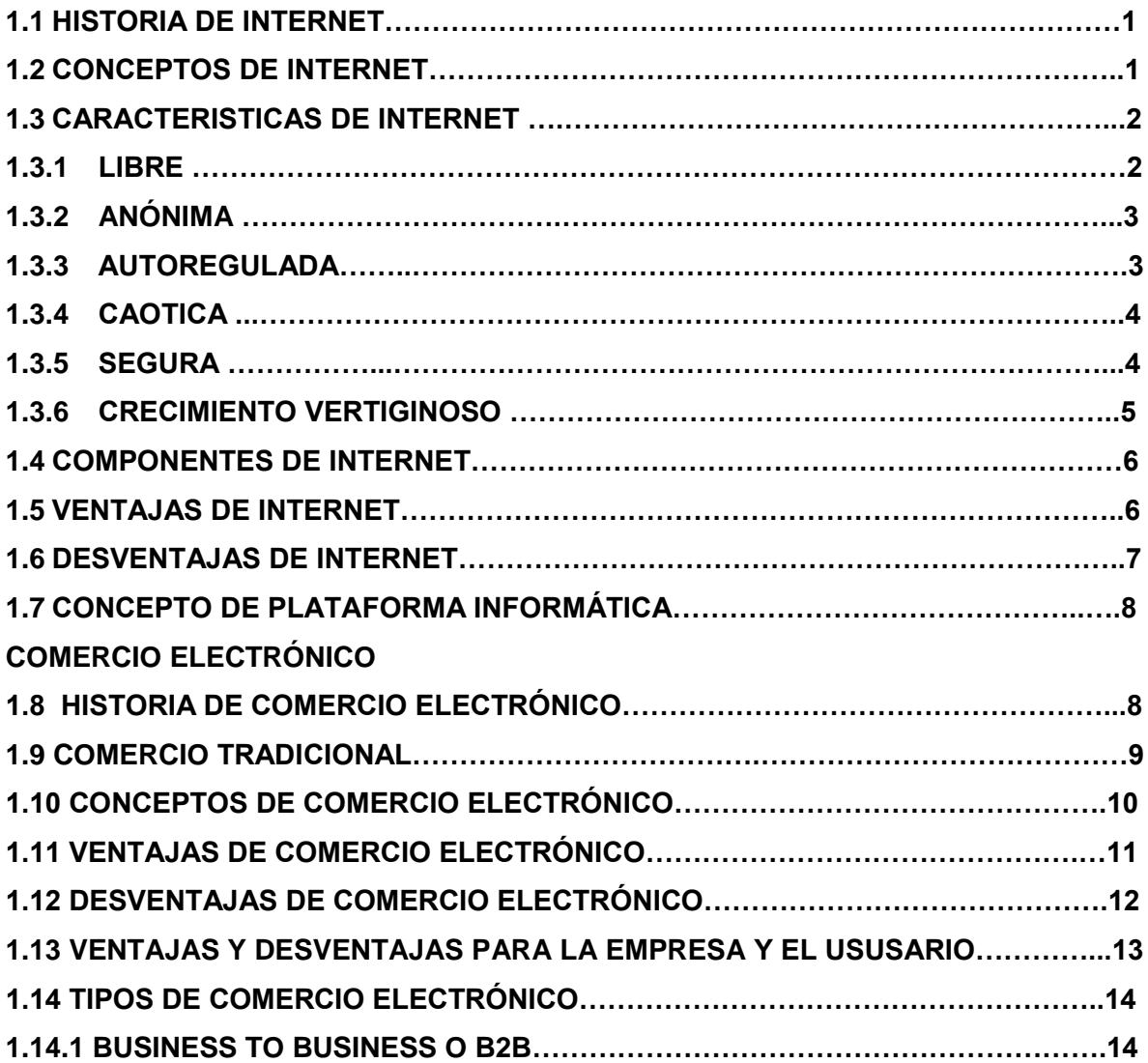

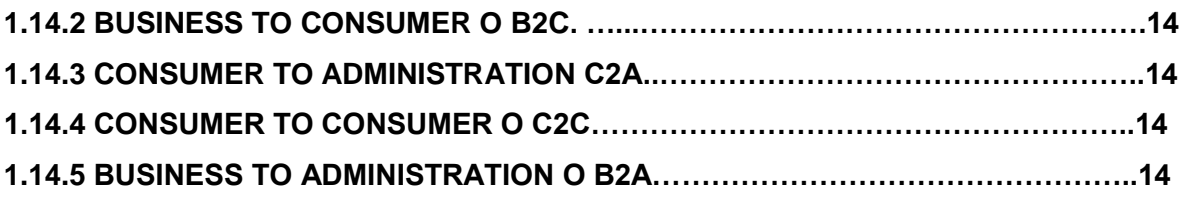

# **SITIOS WEB**

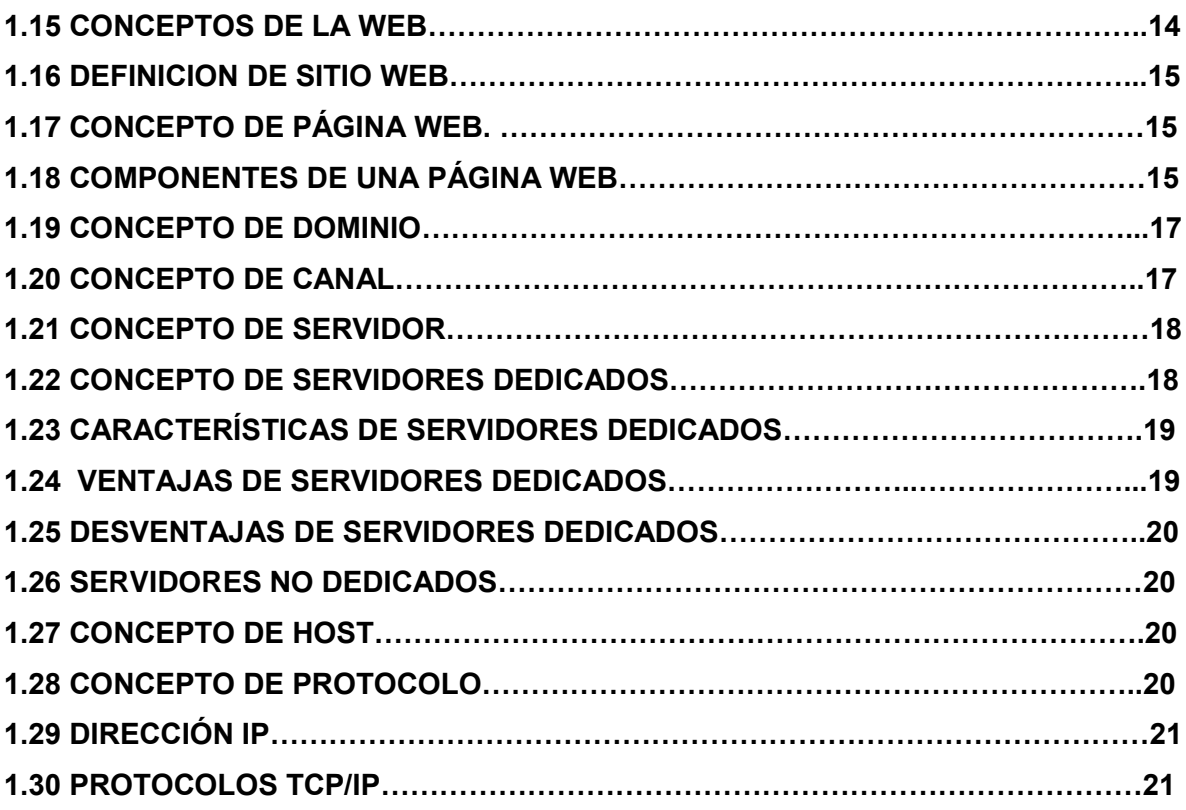

# **TIENDA VIRTUAL**

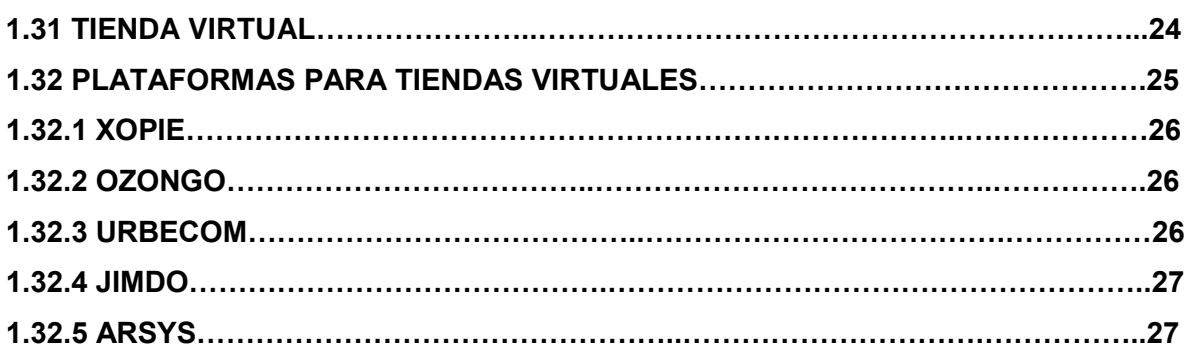

# **SISTEMAS DE PAGO ELECTRÓNICO**

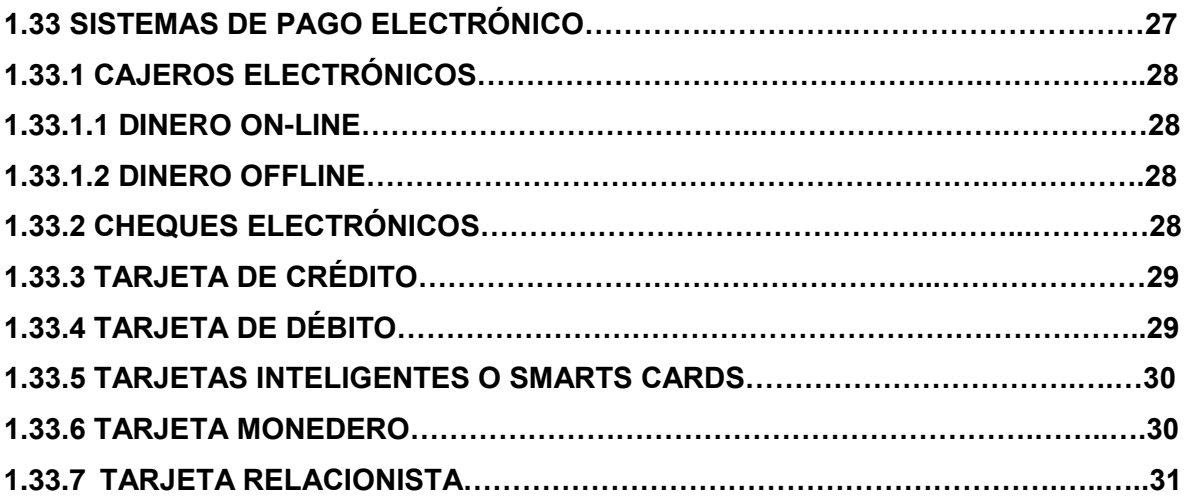

# **PAYPAL**

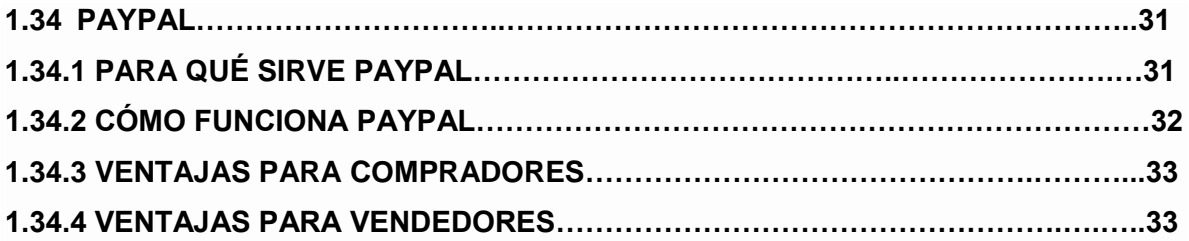

# **CAPITULO 2 MARCO METODOLÓGICO**

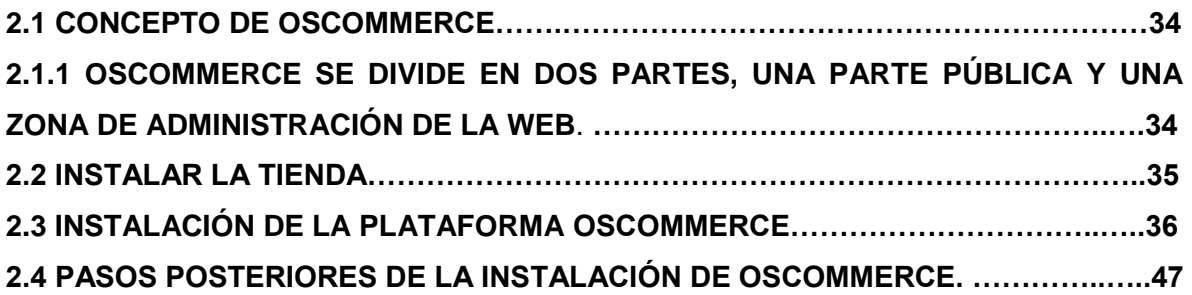

# **CAPITULO 3 CASO PRÁCTICO**

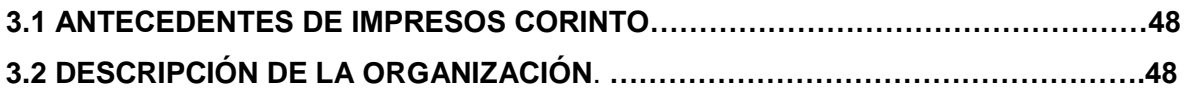

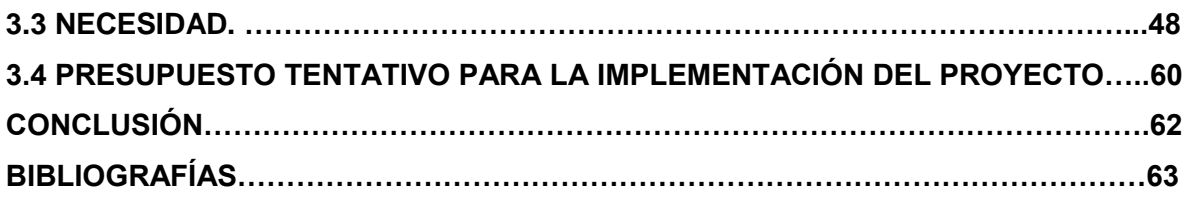

# **ÍNDICE DE PANTALLAS**

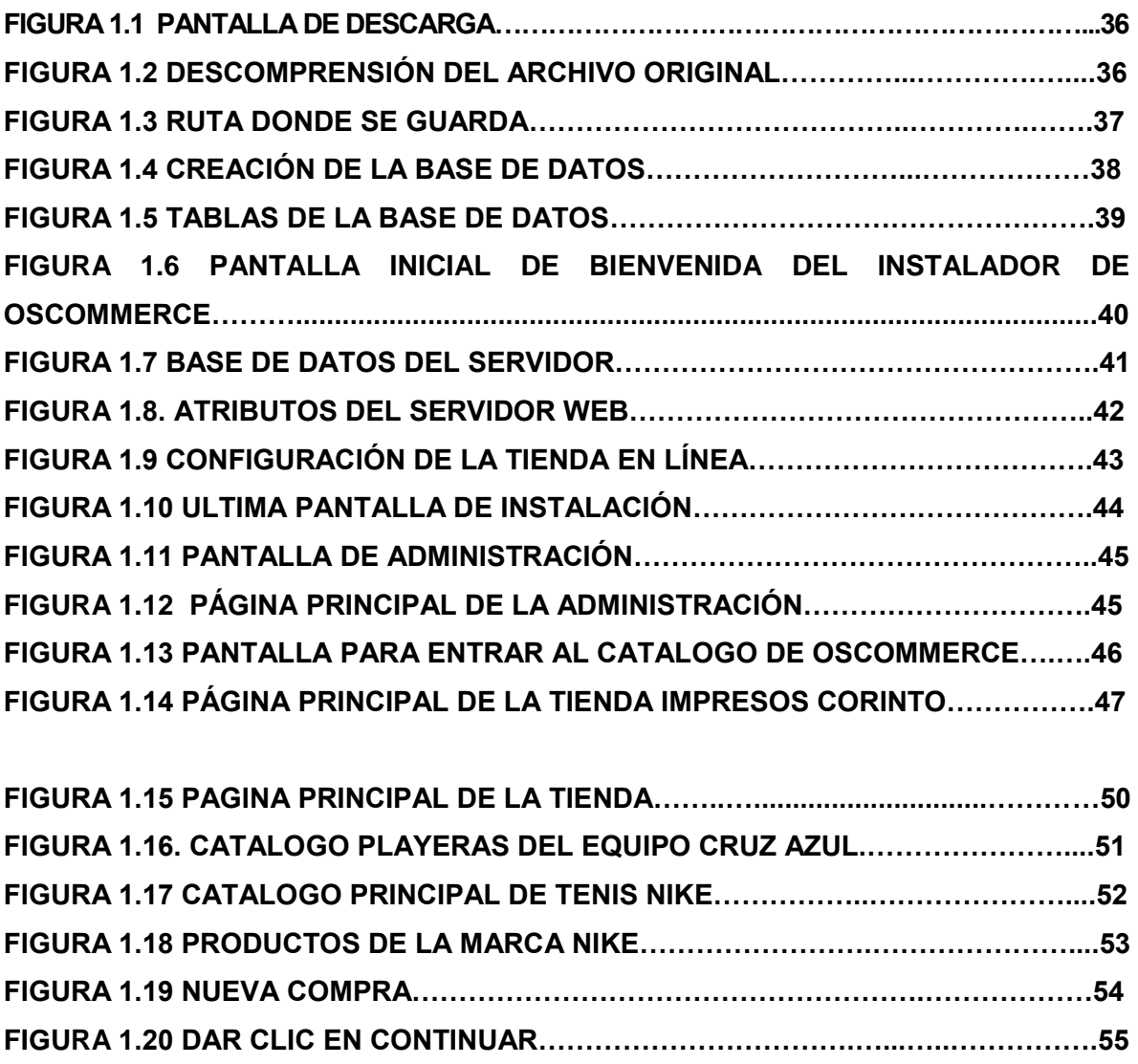

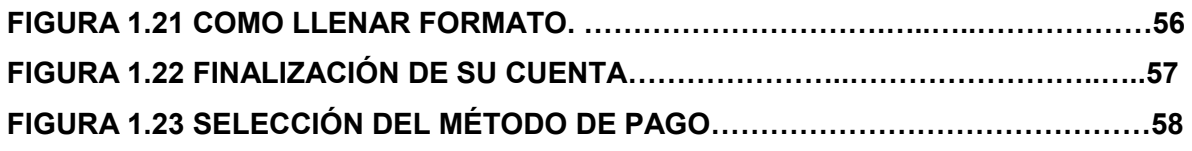

**FIGURA 1.24 FINALIZACIÓN DEL MÉTODO DE PAGO…………..……………………….59**

# **CAPITULO I**

## **MARCO TEÓRICO**

#### **1.1 HISTORIA DE INTERNET.**

La red internet tiene sus raíces en un experimento de comunicaciones del departamento de defensa de los estados unidos llamado ARPAnet al inicio de los años sesentas. Esta fue una colección de computadoras que interconectaban muchos servidores de terminales. La preocupación era que una guerra nuclear pudiera cortar totalmente todas las comunicaciones, así que las vías para conectar redes tenían que ser flexibles. Los creadores de este sistema tuvieron el cuidado de desarrollar reglas voluntarias que cubrieran todos los aspectos de este sistema. Se hicieron estándares para la creación de direcciones y para los protocolos de comunicaciones.

Con el paso del tiempo, la red internet se va haciendo más difícil de definir. Apenas hace unos años, la red internet era como todas las redes de computadora que usaban el protocolo IP. Hoy, muchas redes que no usan el protocolo IP se pueden conectar a las redes IP usando lo que llamamos Gateways o puentes. El crecimiento tan acelerado de la red sobrepaso rápidamente todos los pronósticos, convirtiéndose a la fecha en la red de redes. Desde 1993 internet deja de ser la red de instituciones gubernamentales y universidades para convertirse en la red publica más grande del mundo.

(Ferreyra C, 1996, pág. 432)

## **1.2 CONCEPTOS DE INTERNET.**

 Según Douglas (2012) la Internet es una tecnología de comunicación, pues una persona en diferente lugar con alguna otra se puede comunicar fácilmente y todo por medio del internet.

- La red internet es el resultado de comunicar miles de redes de computadoras entre si. Permite conectar diferentes tipos de redes, que puedan ser de área local o de área extensiva, utilizando protocolos como TCP-IP, que identifican los datos aunque procedan de diferentes tipos de equipos y usen sistemas operativos anteriormente incompatibles como UNIX. Pero lo mas importante es que en internet se comparten e intercambian información mas de treinta millones de personas mediante unos 3000000 de computadoras conectadas a través de mas de 20000 redes en aproximadamente 130 países de todo el mundo.
- Internet es una red global producto de la interconexión de miles de redes de diversa naturaleza distribuidas por todo el mundo, que permite la comunicación eficaz entre millones de computadores y, por tanto, habilita a sus usuarios a obtener recursos de las más variadas fuentes.

(Cherén, 2001, pág. 219)

#### **1.3 CARACTERISTICAS DE INTERNET.**

#### **1.3.1 LIBRE.**

El espíritu de dejar circular la información libremente es una de las razones que ha permitido el crecimiento espectacular de Internet. Si en sus comienzos los científicos que desarrollaron el soporte técnico de Internet, como el protocolo TCP/IP, no lo hubiesen puesto a disposición de la industria, hoy Internet no sería lo que es.

Hoy por hoy cualquiera puede colocar en Internet información sin censura previa, esto permite expresar libremente opiniones, y decidir libremente qué uso damos a Internet. Es algo importante que permite que las personas se sientan más libres y tengan más capacidad de reacción frente a los poderes establecidos. Pero también facilita el uso negativo de la red, por ejemplo mediante la propagación de material ilegal.

### **1.3.2 ANÓNIMA.**

Podemos decir que ocultar la identidad, tanto para leer como para escribir, es bastante sencillo en Internet. De forma positiva, el anonimato facilita la intimidad y la expresión de opiniones. Aunque también facilita la comisión de delitos.

A pesar de ello cada vez más las personas prefieren identificarse para navegar, utilizando las identidades que van dando de alta en las distintas empresas que ofertan servicios. Esto es así porque cada vez más, acceder a través de una cuenta registrada permite interactuar más cómodamente con las páginas y los servicios que se ofrecen, así como personalizar la forma de trabajar. Por lo tanto los usuarios tienden a crear comentarios o valoraciones bajo su identidad real en busca de reconocimiento en la comunidad virtual y fuera de ella.

#### **1.3.3 AUTORREGULADA.**

¿Quién decide cómo funciona Internet? Algo que tiene tanto poder como Internet y que maneja tanto dinero no tiene un dueño personal. No hay ninguna persona o país que mande en Internet. En este sentido podemos decir que Internet se autorregula. La mayoría de las reglas que permiten que Internet funcione han salido de la propia Internet.

Existen unos comités internos que se encargan de regular Internet, como W3C, Internet Society, ICANN. Por ejemplo, se encargan de dictar las normas de los nombres de dominios, definir y aprobar los protocolos de comunicaciones, etc.

El ICANN tiene la misión de organizar el sistema de nombres de dominios, asignar direcciones IP y gestionar los servidores raíz. Este sistema es básico para el funcionamiento de Internet.

A partir de ahora, debido a los problemas de seguridad y para facilitar el comercio electrónico las autoridades de diversos países han comenzado a regular Internet mediante leyes nacionales.

En España, en el año 2002 se aprobó la LSSI (Ley de Servicios de la Sociedad de la Información y Comercio Electrónico) que regula diversos aspectos del funcionamiento de Internet como la obligación de inscribir los nombres de dominio (.es. com.) en el Registro Mercantil, obligación de publicar los datos de las personas o empresas que prestan servicios en Internet, normas sobre la publicidad, correo electrónico y contratación electrónica, etc.

Esta regulación de Internet ha sido acogida de diferente forma por diversos colectivos. Los empresarios con negocios en la red creen que favorecerá el desarrollo del comercio en Internet y hará más seguro el uso de la red de redes.

#### **1.3.4 CAÓTICA.**

El hecho de que entre todos construyamos Internet sin una supervisión estricta del modo en que lo hacemos permite que la red esté plagada de enlaces que no llevan a ninguna parte, páginas que dan errores, formularios que fallan, vídeos que nunca se cargan, textos descuadrados y faltas de ortografía. Podemos navegar por Internet y naufragar constantemente.

Todo esto puede dar la impresión de ser un pequeño caos ya que nadie asegura que todo funciona bien.

Con el tiempo son los propios usuarios los que alertan de los malos funcionamientos o dejan que las páginas que no son lo suficientemente competentes queden en el olvido.

Otro punto a tener en cuenta es que cada página gestiona sus contenidos de forma autónoma. Al no existir ningún control sobre la información que se vuelca en la red, es posible que dicha información sea falsa. Por lo tanto, a la hora de navegar hay que tener criterio y aprender a discernir cuáles son fuentes fiables o hasta qué punto podemos confiar. Así, evitaremos ser víctimas de estafas o propagar rumores infundados.

#### **1.3.5 SEGURA.**

En Internet existen los suficientes mecanismos de seguridad como para que sea posible navegar sin riesgos. Todo es cuestión de actuar con conciencia y lógica, así como de conocer dichos mecanismos.

Cuando establecemos comunicaciones triviales en un chat o por correo electrónico cabe la posibilidad de que dichas comunicaciones sean escuchadas por un tercero. Esto, sin embargo, requiere de demasiado esfuerzo y conocimientos técnicos, por lo tanto no suele ocurrir. Esto no debe asustarnos. Como usuarios debemos preocuparnos de utilizar contraseñas de acceso que resulten lo suficientemente difíciles de adivinar, ya que la mayoría de intrusiones y vulnerabilidades que se sufren no son debidas a que un experto hacker esté detrás, sino simplemente a la ingeniería social. Si tu contraseña es fácil de adivinar, será insegura, y por lo tanto será fácil que accedan a tus servicios bajo tu identidad.

Sin embargo, para gestiones que son más sensibles y que contienen ciertos datos que conviene cuidar tenemos herramientas como los certificados digitales o las firmas electrónicas, que nos permiten identificarnos de forma segura en portales bancarios o de la administración, e incluso enviar y recibir correos electrónicos en los que se asegura la autoría.

Mediante el uso de claves públicas y privadas se puede asegurar que el documento que se transmite llega a su destino sin ser alterado, así como la identidad de quien lo envía.

Hoy en día es más seguro comprar en internet que en una tienda convencional a pie de calle. Las tiendas virtuales enlazan directamente con el banco al que pertenece la tarjeta bancaria con la que se pretende pagar. Es decir, los datos más vulnerables los ofrecemos al banco, no a la propia tienda. Y por supuesto que dichos bancos se cuidan de utilizar protocolos de seguridad en sus páginas que impiden que personas malintencionadas escuchen la emisión y recepción de datos reveladores que comprometan tu capital.

Todo esto no quiere decir que debamos descuidar nuestra seguridad. Al igual que en la vida real, debemos actuar con cautela. Para evitar que algún contenido de Internet pueda afectar a nuestro ordenador (por ejemplo, con virus) debemos tener instalado un antivirus y descargar el material, siempre que sea posible, desde páginas de confianza. Otras recomendaciones podrían ser no abrir correos electrónicos de desconocidos o informarse de la fiabilidad de una tienda online antes de comprar en ella. Si una tienda o agencia no es de fiar no tardará en ser denunciada por otros usuarios, de modo que si buscas información sobre ella será evidente la forma en que trabajan.

En definitiva, cuando empezamos a navegar por internet todo es nuevo y necesitamos dedicarle más tiempo para identificar los lugares seguros de páginas que no podrían serlo.

Con el paso del tiempo y la experiencia iremos sacando el temor frente a internet y todo será mucho más fácil.

#### **1.3.6 CRECIMIENTO VERTIGINOSO.**

El número de personas que utiliza Internet crece a un fuerte ritmo, y también el número de empresas que hace negocios en Internet. Cada vez se mueve más dinero por la red. En 1996 había

242.000 usuarios de Internet en España, en el 2004 más de 13.000.000, actualmente sobrepasamos los 29.000.000. Este crecimiento tiende a estabilizarse.

Realmente Internet es un fenómeno que está cambiando la forma en que las personas se comunican y hacen negocios. Este cambio se va introduciendo en nuestras vidas de gran forma, desde la raíz.

[\(www.aulaclic.es,2012\)](http://www.aulaclic.es,2012/)

#### **1.4 COMPONENTES DE INTERNET.**

Servidores: computadoras de altas distinciones que ofrecen servicios a los usuarios.

Líneas de comunicaciones primarias entre nodos de Internet: constituyen auténticas autopistas de la información.

Clientes: son las computadoras con las que los usuarios se conectan a Internet. Estos clientes pueden estar dentro o fuera de la red. Cuando el cliente está fuera, las líneas de comunicación secundarias permiten su conexión con los servidores de Internet. Esta línea suele ser telefónica. Programas o software específico: está instalado en cada uno de los nodos y hará posible que la red funcione como un todo hablando un idioma común. Este idioma común se llama TCP/IP.

#### **1.5 VENTAJAS DE INTERNET**.

- o Podemos acceder a una cantidad enorme de información.
- o Permite comunicarnos instantáneamente con el resto del mundo.
- o No existen horarios.
- o Hace la comunicación mucho más sencilla.
- o Es posible conocer e interactuar con muchas personas de todas partes del mundo.
- o La búsqueda de información se vuelve mucho más sencilla, sin tener que ir forzadamente a las bibliotecas tradicionales.
- o Es posible encontrar muchos puntos de vistas diferentes sobre alguna noticia.
- o Es posible la creación y descarga de software libre, por sus herramientas colaborativas.
- o La computadora se actualiza periódicamente más fácil que si no tuviéramos internet.
- o Es posible encontrar soporte técnico de toda clase sobre alguna herramienta o proceso.
- o El seguimiento de la información a tiempo real es posible a través del Internet.
- o Es posible comprar fácilmente a otras tiendas de otros productos.
- o Y es posible compartir muchas cosas personales o conocimientos que a otro le puede servir, y de esa manera, se vuelve provechoso.

#### **1.6 DESVENTAJAS DE INTERNET.**

- o Así como es de fácil encontrar información buena, es posible encontrar de la misma forma información mala, desagradable (pornografía, violencia explícita, terrorismo) que puede afectar especialmente a los menores.
- o Te genera una gran dependencia o vicio del internet, descuidando muchas cosas personales o laborales.
- o Hace que los estudiantes se esfuercen menos en hacer sus tareas, debido a la mala práctica del copiado.
- o El principal puente de la piratería es el internet.
- o Distrae a los empleados en su trabajo.
- o Dependencia de procesos. Si hay un corte de internet, hay muchos procesos que se quedan varados por esa dependencia.
- o Dependencia de energía eléctrica. Si hay un corte de energía en la casa, adiós internet.
- o Hace que nazcan otros males tales como el spam, el malware, la proliferación de los virus, etc.
- o Inconvenientes. No existe una selección de contenidos y puede distribuirse información falsa.
- o Los piratas informáticos introducen en la red virus informáticos que pueden causar graves daños en ella.
- o Se reciben gran cantidad de informaciones no deseadas.
- o Existen riesgos en las transacciones económicas realizadas en la red[.\(www.damr.net/2007\)](http://(www.damr.net/2007)

#### **1.7 CONCEPTO DE PLATAFORMA INFORMÁTICA.**

o En informática, una plataforma es un sistema que sirve como base para hacer funcionar determinados módulos de hardware o de software con los que es compatible. Dicho sistema está definido por un estándar alrededor del cual se determina una arquitectura de hardware y una plataforma de software. Al definir plataformas se establecen los tipos de arquitectura, sistema operativo, lenguaje de programación o interfaz de usuario compatibles.

También existen emuladores, que son programas que permiten ejecutar desde una plataforma programas de otra emulando su funcionamiento.

o En informática y tecnología, plataforma se refiere al sistema operativo o a sistemas complejos que a su vez sirven para crear programas, como las plataformas de desarrollo.

[\(www.wikipedia.org,](http://(www.wikipedia.org/)2012)

o Una plataforma es, por ejemplo, un sistema operativo, un gran software que sirve como base para ejecutar determinadas aplicaciones compatibles con este. También son plataformas la arquitectura de hardware, los lenguajes de programación y sus librerías en tiempo de ejecución, las consolas de videojuegos, etc.

Existen programas multiplataforma, que permiten ejecutarse en diversas plataformas. También existen emuladores, programas que permiten ejecutar desde una plataforma programas de otra emulando su funcionamiento.

[\(www.alegsa.com,2012\)](http://www.alegsa.com,2012/)

## **1.8 HISTORIA DEL COMERCIO ELECTRÓNICO.**

El comercio electrónico como intercambio electrónico de datos se inicia en los estados unidos en los años sesenta y se concibe de tal forma que moderniza las operaciones actuales, alcanza nuevos mercados y sirve mejor a los clientes, permitiendo mejorar la forma de hacer negocios y originar relaciones cliente-proveedor mas provechosas y eficientes. Sin embargo, en difícil dar una

definición del comercio electrónico, dado que podría no reflejar como las necesidades de cambio y las nuevas tecnologías se unen para revolucionar la forma en que se lleven a cabo los negocios.

#### **1.9 COMERCIO TRADICIONAL.**

Si alguna vez has tenido que salir a la tienda en una noche lluviosa, seguramente comprenderás la comodidad y conveniencia del comercio electrónico para consumidores e industrias. Internet siempre esta ahí a cualquier hora y en cualquier situación. La tienda electrónica siempre esta disponible para cualquier cosa que quieras comprar.

Distribución. En términos comerciales la distribución es el desplazamiento de productos y servicios entre uno y consumidor. Se trata de un proceso muy importante que exige planeación y planificación. El objetivo mas claro de la distribución es hacer que el producto llegue al lugar preciso en el momento indicado.

(Oelkers, 2001)

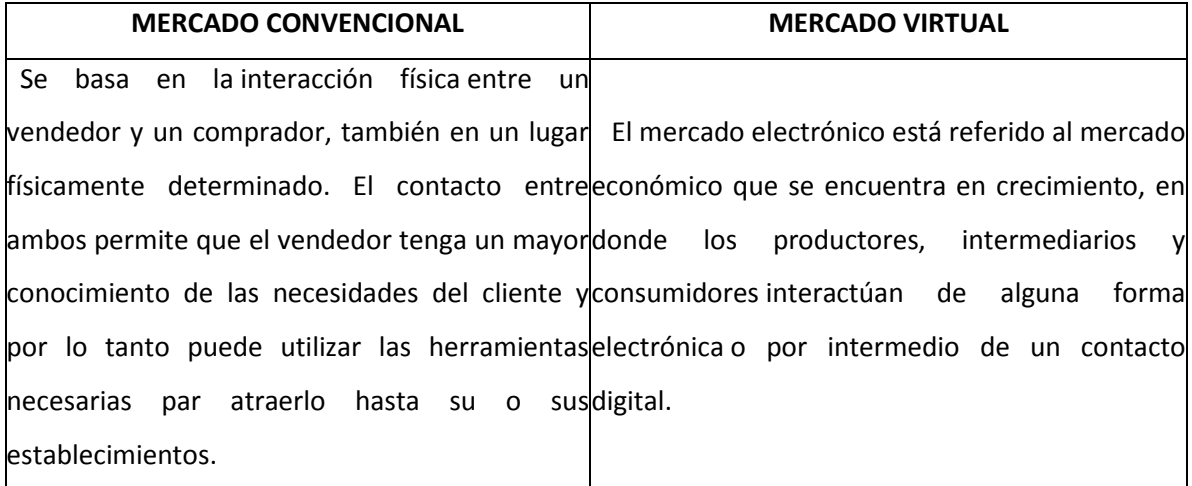

Se caracteriza por tres elementos: mostrador, vendedor y almacén. Entre el comprador y la mercancía que se desea adquirir existe un mostrador; así, la mercancía no está al alcance del comprador. Hay un vendedor que muestra los productos, los pone a disposición del comprador y explica (vende o argumenta) las características o puntos fuertes de la mercancía. El comprador conoce el artículo a través del vendedor. Además, existe un almacén, separado del espacio dedicado a la venta, donde se guarda y oculta la mercancía; el comprador no sabe si un

determinado artículo está disponible o agotado. Esto se da en las pequeñas tiendas como lo son farmacias, mercerías, zapaterías, etc. Hay poca visibilidad del producto. Negocios familiares. [\(www.iesprofesormaximotrueba.es,](http://(www.iesprofesormaximotrueba.es/)2012)

## **1.10 CONCEPTOS DE COMERCIO ELECTRÓNICO.**

 Actualmente el comercio electrónico no es lo que fue ayer o lo que habrá de ser mañana. El comercio electrónico constituye el intercambio de bienes, servicios e información por medio de sitios electrónicos. El comercio electrónico tal y como lo conocemos hoy en día, se origino en 1991 cuando internet entro de lleno al uso comercial. Ahora existen miles de sitios electrónicos y cientos de compañías que realizan diariamente transacciones multimillonarias por la red.

(Oelkers, 2001)

- El comercio electrónico es cualquier actividad de intercambio comercial en la que las órdenes de compra, venta y pagos se realizan a través de un medio telemático, los cuales incluyen servicios financieros y bancarios suministrados por internet.
- El comercio electrónico es la venta a distancia aprovechando las grandes ventajas que proporcionan las nuevas tecnologías de la información, como la aplicación de la oferta, la interactividad y la inmediatez de la compra, con la particularidad que se puede comprar y vender a quien se quiera.
- Es toda forma de transacción comercial o intercambio de información, mediante las nuevas tecnologías entre empresa y consumidor.
- Comercio Electrónico significaba la facilitación de transacciones comerciales electrónicamente, normalmente utilizando tecnología como la Electrónica Data Interchange presentada a finales de los años 70 para enviar electrónicamente documentos como pedidos de compra o [facturas.](http://es.wikipedia.org/w/index.php?title=Factura&action=edit)

[\(www.mireyalex.tripod.com,](http://(www.mireyalex.tripod.com/)2012)

o Son todas las formas de transacciones relacionadas con las actividades comerciales, incluyendo organizaciones e individuos, que están basados en el proceso y transmisión de datos digitalizados, incluyendo texto sonido, e imagen. El comercio electrónico es un concepto general que abarca las transacciones comerciales electrónicamente usando para ello las redes telemáticas (incluyendo internet) y utilizando el dinero electrónico como moneda de cambio. Hoy se conoce que una de cada cuatro personas realiza compras a través de la red.

Existen varias formas de realizar un pago a través de este medio: el dinero digital, los cheques electrónicos, etc. Pero ninguno de ellos destaca sobre los demás. Hoy por hoy las tarjetas de crédito son el medio más utilizado, de igual forma se plantea para el futuro la creación del propio sistema monetario por parte de las empresas vinculadas al mundo del comercio electrónico.

#### **1.11 VENTAJAS DEL COMERCIO ELECTRÓNICO.**

Es difícil medir las ventajas, pero sabemos que el comercio electrónico entre empresas permite reunir a compradores y vendedores a través de internet consiguiendo reducir los costos de transacción y cada uno de sus componentes, introduciendo una alta conectividad.

(Dutta y Segev, 1999)

- Se pueden conectan a cualquier hora, desde el trabajo o domicilio.
- Valoran seguridad, credibilidad y rapidez en los envíos.
- El cliente que compra y recibe buen servicio repite.
- Los compradores van desde los 20 y 45 años.
- Compran ocio y consumo.

[\(www.magsastre.eresmas.com,2012\)](http://www.magsastre.eresmas.com,2012/)

#### **1.12 DESVENTAJAS DE COMERCIO ELECTRÓNICO.**

- Desconocimiento de [la empresa.](http://www.monografias.com/trabajos11/empre/empre.shtml) No conocer la empresa que vende es un [riesgo](http://www.monografias.com/trabajos13/ripa/ripa.shtml) del comercio electrónico, ya que ésta puede estar en otro país o en el mismo, pero en muchos casos las "empresas" o "personas-empresa" que ofrecen sus productos o servicios por Internet ni siquiera están constituidas legalmente en su país y no se trata más que de gente que esta "probando suerte en Internet".
- Forma de Pago. Aunque ha avanzado mucho el comercio electrónico, todavía no hay una transmisión de datos segura el 100%. Y esto es un problema pues nadie quiere dar sus datos de la Tarjeta de [Crédito](http://www.monografias.com/trabajos15/financiamiento/financiamiento.shtml) por Internet.
- Intangibilidad. Mirar, tocar, hurgar. Aunque esto no sea sinónimo de compra, siempre ayuda a realizar una compra.
- $\clubsuit$  El idioma. A veces las páginas web que visitamos están en otro idioma distinto al nuestro; a veces, los avances tecnológicos permiten traducir una página a nuestra [lengua](http://www.monografias.com/trabajos16/desarrollo-del-lenguaje/desarrollo-del-lenguaje.shtml) materna.
- Conocer quien vende. Ya sea una [persona](http://www.monografias.com/trabajos7/perde/perde.shtml) o conocer de qué empresa se trata. En definitiva saber quien es, como es, etc. Simplemente es una forma inconsciente de tener más confianza hacia esa empresa o persona y los productos que vende.
- Poder volver (post y pre-venta). Con todo ello podemos reclamar en caso de ser necesario o pedir un [servicio](http://www.monografias.com/trabajos14/verific-servicios/verific-servicios.shtml) "post-venta". Al conocerlo sabemos donde poder ir. El [cliente](http://www.monografias.com/trabajos11/sercli/sercli.shtml) espera recibir una [atención](http://www.monografias.com/trabajos14/deficitsuperavit/deficitsuperavit.shtml) "pre-venta" o "post-venta".
- Privacidad y seguridad. La mayoría de los usuarios no confía en el Web como canal de pago. En la actualidad, las [compras](http://www.monografias.com/trabajos5/elciclo/elciclo.shtml) se realizan utilizando el número de la tarjeta de crédito, pero aún no es [seguro](http://www.monografias.com/trabajos5/segu/segu.shtml) introducirlo en Internet sin [conocimiento](http://www.monografias.com/trabajos/epistemologia2/epistemologia2.shtml) alguno. Cualquiera que transfiera datos de una tarjeta de crédito mediante Internet, no puede estar seguro de la [identidad](http://www.monografias.com/trabajos14/cambcult/cambcult.shtml) del vendedor. Análogamente, éste no lo está sobre la del comprador. Quien paga no puede asegurarse de que su número de tarjeta de crédito no sea recogido y sea utilizado para algún propósito malicioso; por otra parte, el vendedor no puede asegurar que el dueño de la tarjeta de crédito rechace la adquisición. Resulta irónico que ya existan y funcionen correctamente los [sistemas](http://www.monografias.com/trabajos11/teosis/teosis.shtml) de pago electrónico para las grandes operaciones comerciales, mientras que los [problemas](http://www.monografias.com/trabajos15/calidad-serv/calidad-serv.shtml#PLANT) se centren en las operaciones pequeñas, que son mucho más frecuentes. [\(www.monografias.com,2012\)](http://www.monografias.com,2012/)

## **1.13 VENTAJAS Y DESVENTAJAS PARA LA EMPRESA Y EL USUSARIO.**

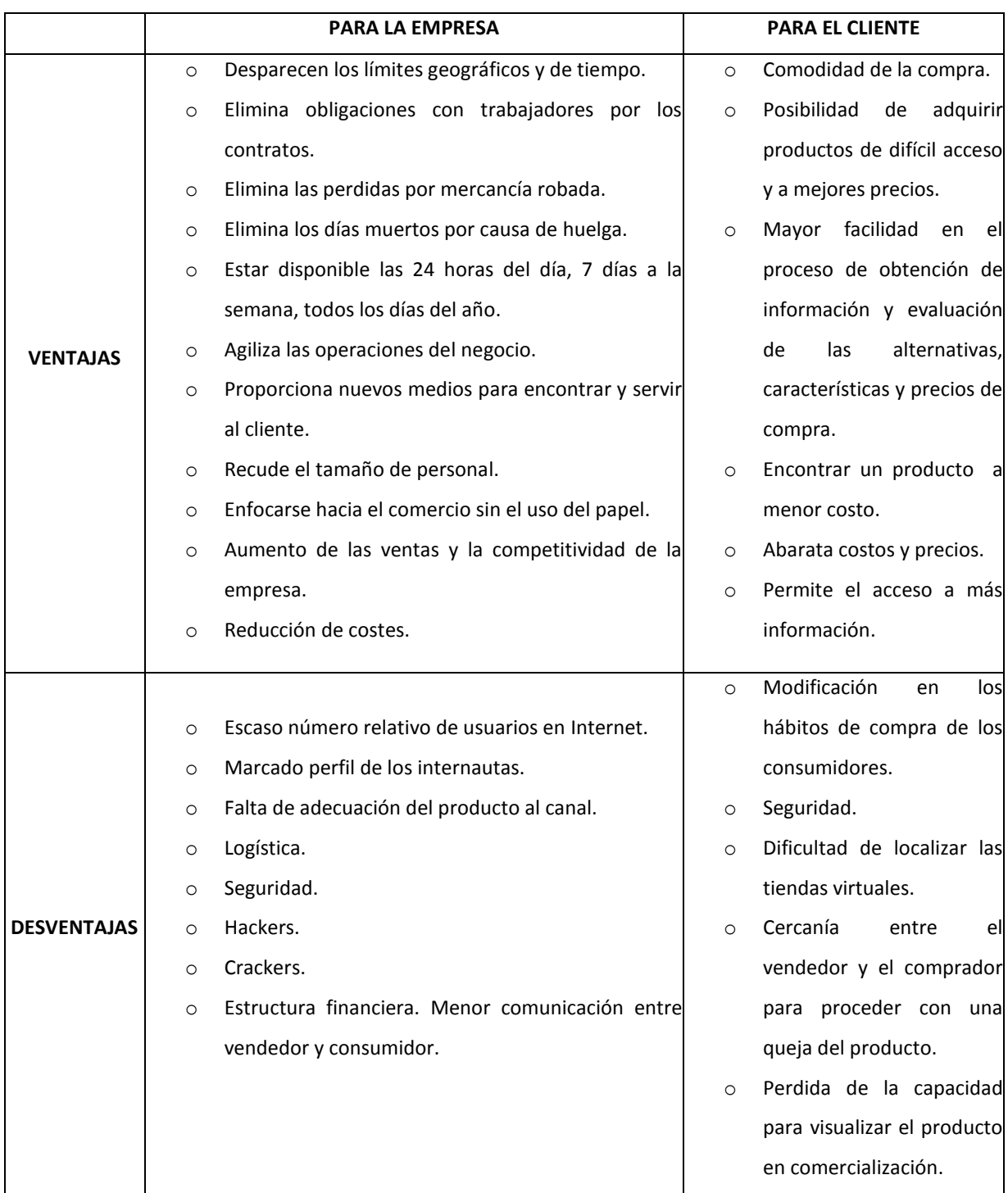

#### **1.14 TIPOS DE COMERCIO ELECTRÓNICO.**

- **1.14.1 Business to Business o B2B**. Empresa-empresa. Las empresas pueden intervenir como compradoras o vendedoras, o como proveedoras de [herramientas](http://www.monografias.com/trabajos11/contrest/contrest.shtml) o servicios de soporte para el comercio electrónico, [instituciones](http://www.monografias.com/trabajos13/trainsti/trainsti.shtml) financieras, proveedores de servicios de Internet, etc.
- **1.14.2 Business to consumer o B2C**. Empresa-consumidor. Las empresas venden sus [productos](http://www.monografias.com/trabajos12/elproduc/elproduc.shtml) y prestan sus servicios a través de un sitio [Web](http://www.monografias.com/trabajos5/laweb/laweb.shtml) a clientes que los utilizarán para uso particular.
- **1.14.3 Consumer to Administration C2A.** Consumidor-administrador. Los ciudadanos pueden interactuar con las Administraciones Tributarias a efectos de realizar la presentación de las declaraciones juradas y/o el pago de los [tributos,](http://www.monografias.com/trabajos14/contabilgest/contabilgest.shtml#TRIBUT) obtener asistencia informativa y otros servicios.
- **1.14.4 Consumer to Consumer o C2C.** Consumidor-consumidor. Es factible que los consumidores realicen operaciones entre sí, tal es el caso de los remates en línea.
- **1.14.5 Business to Administration o B2A.** Empresa-administrador. Las administraciones públicas actúan como agentes reguladores y promotores del comercio electrónico y como usuarias del mismo.

[\(www.monografias.com,2012\)](http://www.monografias.com,2012)/)

## **1.15 CONCEPTOS DE LA WEB.**

o Conocida en general como web, o triple w por sus iniciales, la world wide y WEB se esta convirtiendo rápidamente en la fuente mas grande de trafico para la red alrededor del mundo.

 $\checkmark$  Es un sistema de entrega de información que puede presentar muchos tipos de datos distintos y que le permite acceder a una serie de servidores. Web no se parece a nada que haya existido y es la parte mas poderosa y popular de internet tan es así que los principiantes a veces piensan que WEB es la red. De hecho WEB solo es una parte de internet.

WEB se basa en el concepto del HIPERTEXTO, datos que contienen vínculos con otros datos o con recursos.

## **1.16 DEFINICION DE SITIO WEB.**

 $\checkmark$  A un conjunto de páginas WEB relacionadas, creadas por una misma persona u organización, se le llama sitio WEB. Muchas compañías y personas tienen sus propios sitios WEB.

#### **1.17 CONCEPTO DE PÁGINA WEB.**

o En WEB, información que se presenta y se proviene de un archivo que contiene hipertexto.

#### **1.18 COMPONENTES DE UNA PÁGINA WEB.**

Las páginas WEB se construyen de ocho tipos de componentes, que son:

- **1. Texto**. Una página WEB puede contener el texto que quiera. El texto se almacena en el archivo HTML junto con las etiquetas de la página. Un ejemplo el usuario puede indicar negritas o cursivas.
- **2. Vínculos.** Los vínculos de las páginas son los que convierten al texto en hipertexto. Un vinculo apunta a un recurso internet especifico, como una pagina web, una imagen un sonido, una dirección de correo o un grupo.

**3. Imágenes**. Se pueden tener diferentes tipos de imágenes en las páginas web: dibujos, iconos, fotografías y demás. Cada imagen se almacena en un archivo independiente.

**4. Sonido.** Es posible poner sonido en una página web. Como las imágenes cada sonido se guarda en un archivo independiente. La manera mas común de usar los sonidos es creando un vinculo o un archivo de sonido. Al hacer clic en el vínculo, el navegador descarga el archivo de sonido y lo ejecuta.

**5. Tablas**. Una tabla es una estructura que contiene información en filas y columnas. Al crear una tabla, el editor de páginas web genera etiquetas HTML que describen el tamaño de la tabla y su contenido.

**6. Formularios**. Un formulario contiene áreas específicas en las que se puede teclear información durante la lectura de una página web. Una vez llenado un formulario, se hace clic en un botón. El navegador envía la información al servidor web, donde es procesado por otro programa.

El empleo de formularios en una página web requiere medios especiales. Primero es necesario escribir un programa que procese lo que vendrá del formulario. Luego se necesita poner el programa en el directorio apropiado en el servidor web.

En un programa de manejo de formularios, la información se pasa entre el servidor y el programa mediante un sistema llamado Interfaz Común de Puerta de Enlace, o CGI. Por tanto, el termino "programación CGI" se refiere ala creación de programas que procesan datos de un formulario de pagina web.

**7. Marcos**. A veces conviene desarrollar una página web que contenga otras páginas web más pequeñas. Esto se logra mediante un medio llamado marcos. Un marco es un área específica de una página web que contiene datos de otra página.

Cuando el usuario crea marcos, su editor de páginas web genera las etiquetas HTML, correspondientes que especifican el tamaño y contenido de cada marco. Cuando el navegador encuentra dichas etiquetas, crea marcos y los llena con el contenido apropiado.

Con un marco podría presentar los nombres de las imágenes disponibles. Al hacer clic en el nombre, la imagen se presenta en un segundo marco.

**8. Programas**. La inclusión de programas como parte de una página web le permite emplear muchos tipos de características en su sitio web.

#### **1.19 CONCEPTO DE DOMINIO.**

 Un dominio es un conjunto de nombres de host que tiene en común la parte derecha de sus nombres, por ejemplo todos los nombres de host que terminan en **edu**  pertenecen al dominio **edu.** 

Algunos ejemplos.

**Architecture.mit.edu [www.ucsd.edu](http://www.ucsd.edu/)**

**[www.med.harvard.edu](http://www.med.harvard.edu/)**

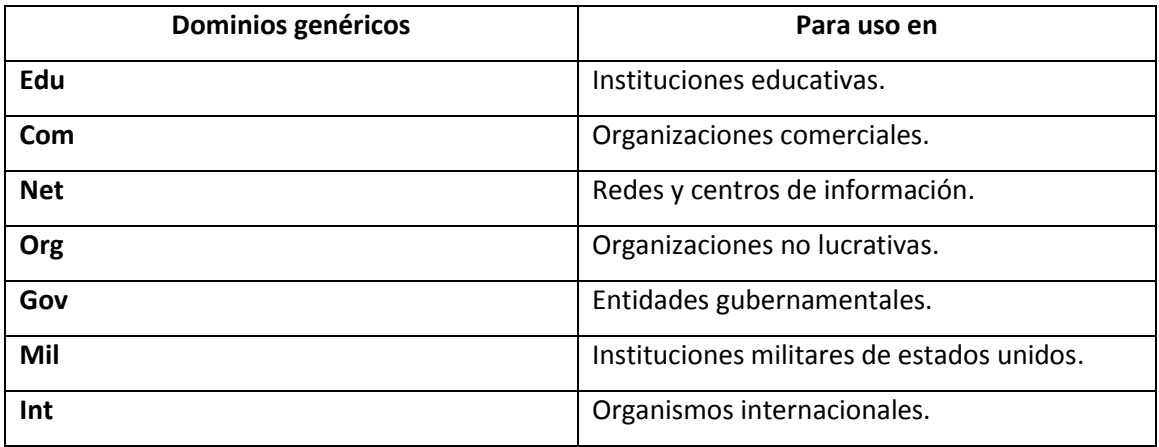

(C.Gonzalo, 1996, pág. 432)

(Cherén, 2001)

## **1.20 CONCEPTO DE CANAL.**

o Un canal es una fuente de información, generalmente un servidor WEB, que puede enviar datos automáticamente a su computadora de acuerdo con un calendario predeterminado. Tanto internet Explorer como Netscape vienen con el software necesario para acceder a canales.

Algo bueno de los canales es que usted puede hacer que envíen una gran cantidad de datos a su computadora, quedando almacenados ahí.

#### **1.21 CONCEPTO DE SERVIDOR.**

o Programa o computadora que provee un servicio. En internet, todos los servicios son accedidos por programas clientes que se comunican con servidores.

(Hahn, 2000, pág. 421)

## **1.22 CONCEPTO DE SERVIDORES DEDICADOS.**

 Un servidor dedicado es una computadora que se dedica exclusivamente a prestar un servicio a un determinado cliente. Es decir, todos los recursos de hardware y software de dicho servidor son utilizados por un [único](http://www.alegsa.com.ar/Diccionario/C/12860.php) cliente, quien tiene el servidor a su disposición.

Por ejemplo, un servidor web dedicado le permitirá al cliente poner su sitio web en internet, sin compartir los recursos de dicho servidor con ningún otro cliente. Con esto, toda la potencia y posibilidades de la computadora están dedicadas exclusivamente a dicho cliente.

Por lo general un servidor dedicado es más caro que el compartido con múltiples clientes y se utiliza cuando se requiere de una poderosa computadora o de mucha capacidad de procesamiento. Por ejemplo, un sitio web con muchos visitantes.

[www.alegsa.com,2012\)](http://www.alegsa.com,2012/)

 Un servidor dedicado es un ordenador comprado o arrendado que se utiliza para prestar servicios dedicados, generalmente relacionados con el alojamiento web y otros servicios en red. A diferencia de lo que ocurre con el alojamiento compartido, en donde los recursos de la máquina son compartidos entre un número indeterminado de clientes, en el caso de los servidores dedicados generalmente es un sólo cliente el que dispone de todos los recursos de la máquina para los fines por los cuales haya contratado el servicio.

## **1.23 CARACTERÍSTICAS DE SERVIDORES DEDICADOS.**

Los servidores dedicados pueden ser utilizados tanto para prestar servicios de alojamiento compartido como para prestar servicios de alojamiento dedicado, y pueden ser administrados por el cliente o por la empresa que los provee. El cuidado físico de la máquina y de la conectividad a Internet está generalmente a cargo de la empresa que provee el servidor. Un servidor dedicado generalmente se encuentra localizado en un centro de datos.

Un servidor dedicado puede ser entendido como la contraparte del alojamiento web compartido, pero eso no significa que un servidor dedicado no pueda ser destinado a entregar este tipo de servicio. Este es el caso cuando, por ejemplo, una empresa dedicada al negocio del alojamiento web compra o arrienda un servidor dedicado con el objetivo de ofrecer servicios de alojamiento web a sus clientes. Por otro lado, un servidor dedicado puede ser utilizado como una forma avanzada de alojamiento web cuando un cliente o empresa tiene requerimientos especiales de rendimiento, configuración o seguridad. En estos casos es común que una empresa arriende un servidor dedicado para autoabastecerse de los servicios que necesita disponiendo de todos los recursos de la máquina.

## **1.24 VENTAJAS DE SERVIDORES DEDICADOS.**

- El cliente puede disponer de todos los recursos de la máquina.
- La configuración del servidor puede estar completamente adaptada a las necesidades particulares del cliente.
- Existe un mayor control sobre las aplicaciones que corre el servidor web.
- El mantenimiento y las actualizaciones de seguridad pueden ser realizadas con mayor facilidad y control.

#### **1.25 DESVENTAJAS DE SERVIDORES DEDICADOS.**

La principal desventaja de un servidor dedicado es el costo del servicio, el cual es muy superior al del alojamiento compartido. Esto debido principalmente al costo mensual de la máquina y la necesidad de contratar los servicios para la administración y configuración del servidor. (www.es.wikipedia.org,2012)

#### **1.26 SERVIDORES NO DEDICADOS.**

Los servidores no dedicados son aquellos que ejecutan varias aplicaciones y que por lo tanto se dedican a más de una tarea. No dedicándose en exclusiva a ninguna, sino que reparte su tiempo de procesador entre varias aplicaciones.

#### **1.27 CONCEPTO DE HOST.**

o Cada unos de los equipos de cómputo que participan en internet reciben el nombre de computadora hosts. Algunos hosts sirven el contenido o las aplicaciones a otras computadoras, por lo que se les denomina servidores.

(P. Kehoe, 1996, pág. 255)

## **1.28 CONCEPTO DE PROTOCOLO.**

El protocolo es el elemento que hace posible que los ordenadores repartidos por el mundo y conectados a la red intercambien información.

Con las siglas TCP (Protocolo de Control de Transmisión) /IP (Protocolo de Internet) nos referimos al conjunto de lenguajes de comunicación o protocolos que emplean todos los nodos de Internet para entenderse entre sí. Funciona asignado a cada computadora conectada a Internet un identificador único conocido como dirección IP. (Hahn, Le enseña Internet, 2000, pág. 421)

#### **1.29 DIRECCIÓN IP.**

Se compone de 4 números entre 0 y 255 separados por un punto. Dado que estos números son fáciles de recordar se ha establecido para su representación una cadena mnemotécnica llamada "dominio". La representación de este dominio se compone a su vez de subdominios separados por puntos.

[\(www.educaciontecnologicaparabasica.com2007\)](http://(www.educaciontecnologicaparabasica.com2007/)

#### **1.30 PROTOCOLOS TCP/IP**

#### **COMO LOGRA TCP/IP QUE INTERNET FUNCIONE.**

Para lograr que funcione internet, las computadoras se conectan entre si con el fin de llevar y traer datos. De hecho, se podría representar a internet como millones de computadoras interconectadas que constantemente pasan datos de ida y vuelta. Para que tal comunicación sea eficiente y confiable, internet se vale de un sistema en que los datos se envían por bloques. He aquí como funciona.

Cuando una computadora tiene que enviar datos a otra, los divide en PAQUETES electrónicos. Los paquetes se numeran y marcan con la dirección de la computadora destino. Luego se envía por la Red para su entrega. Del otro lado, la computadora destino recolecta los paquetes y los reensambla, dejando los datos como estaban originalmente.

Por ejemplo, digamos que usted envía una fotografía a su madre, por correo electrónico. La imagen esta almacenada en un archivo de su computadora. Dicho archivo se divide en paquetes, los cuales se envían a la computadora de su mama, donde automáticamente se reensamblan, quedando una reproducción del archivo. Lo que hace internet es que su mama no tiene que ocuparse de los detalles. El archivo llego intacto de la computadora de usted a la de ella.

Este sistema tiene dos ventajas. Primero, es muy eficiente.

Sin importar la cantidad de información enviada de una computadora a otra, esta siempre se divide en paquetes de similar tamaño; internet esta afinada para transportar dichos paquetes a la mayor velocidad posible.

Es mas, no importa la manera como se envían los paquetes al destino, ni el orden en que lleguen. La red puede enrutar cada paquete por cualquier conexión disponible en el momento. Puesto que los paquetes están numerados, no es un problema reconstruir los datos de una vez que todos han llegado a su destino, aun si no siguieron la misma ruta. Esta flexibilidad permite a internet operar con la mayor eficiencia posible.

La segunda ventaja de este sistema es su confiabilidad. La computadora destino tiene la manera de probar cada paquete cuando llega, a fin de determinar si contiene errores debido a la transmisión. Si el paquete tiene errores la computadora destino enviara un mensaje a la computadora fuente, pidiéndole que reenvíe el paquete. De esta manera, no hay necesidad de reenviar todos los datos, sino únicamente los paquetes que llegaron con errores. Este sistema hace que internet sea confiable sin reducir su rendimiento a un nivel inaceptable.

Cuando las computadoras envían datos de ida y vuelta, decimos que CONVERSAN entre ellas. Lo que sucede en realidad es que un programa que se ejecuta en una computadora envía datos a un programa que se ejecuta a otra.

Para que este sistema funcione, los diversos programas de computación que operan internet deben poder enviar y recibir datos de acuerdo con especificaciones normalizadas. Estas guías se llaman PROTOCOLOS. En la red se usan más de cien protocolos, cada uno con un propósito especifico. Por ejemplo, hay distintos protocolos para transportar correo electrónico, distribuir información basada en web, copiar archivos de un lado a otro y demás.

**2012**

# **PROPUESTA DE UNA TIENDA VIRTUAL PARA UN NEGOCIO DE ARTÍCULOS DEPORTIVOS USANDO OSCOMMERCE**

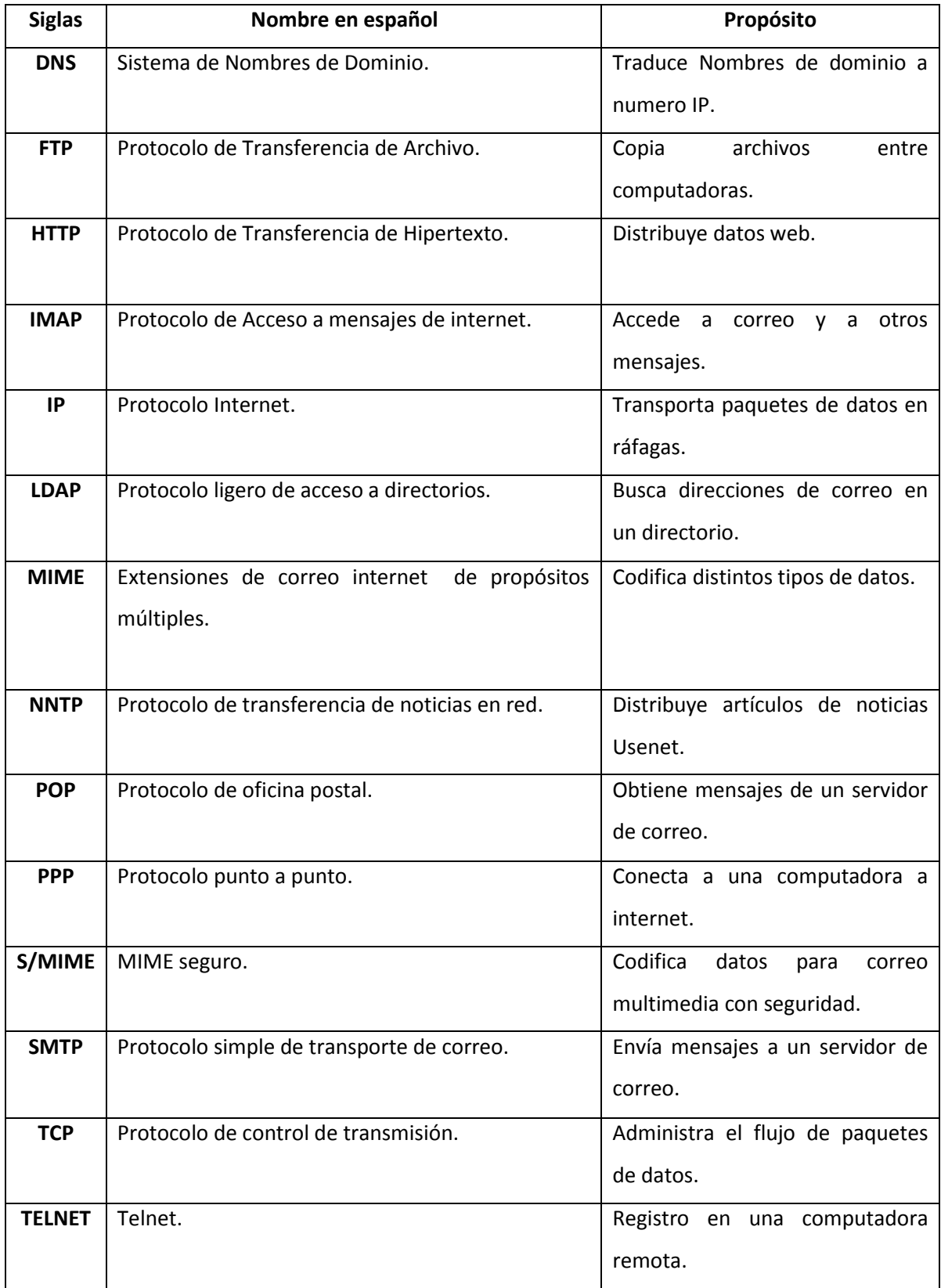

Los diferentes protocolos internet son desarrollados y aprobados por una organización llamada FUERZA DE TRABAJO DE LA INGENIERÍA DE INTERNET (IETF). La IETF forma grupos de trabajos que estudian problemas y crean soluciones. Esto permite a internet funcionar con uniformidad y evolucionan según cambien las condiciones.

Los protocolos más importantes son los que proporcionan esta transportación básica. El IP (Protocolo de internet) sirve para mover paquetes de datos de un lugar a otro. El TCP (Protocolo de control de transmisión) administra el flujo de los paquetes y se asegura que los datos lleguen intactos y sin errores.

Estos dos protocolos son tan importantes que la familia de todos los protocolos internet se llama TCP/IP. Por tanto, lo que tiene mantiene a internet son millones de computadoras que ejecutan millones de programas, todos conversando entre ellos mediante el conjunto de protocolos TCP/IP. (Hahn, Le enseña Internet, 2000, pág. 421)

#### **1.31 TIENDA VIRTUAL.**

Una tienda en línea (también conocida como tienda online, tienda virtual o tienda electrónica) se refiere a un comercio convencional que usa como medio principal para realizar sus transacciones un sitio web de Internet.

Los vendedores de productos y servicios ponen a disposición de sus clientes un sitio web en el cual pueden observar imágenes de los productos, leer sus especificaciones y finalmente adquirirlos. Este servicio le da al cliente rapidez en la compra, la posibilidad de hacerlo desde cualquier lugar y a cualquier hora. Algunas tiendas en línea incluyen dentro de la propia página del producto los manuales de usuario de manera que el cliente puede darse una idea de antemano de lo que está adquiriendo; igualmente incluyen la facilidad para que compradores previos califiquen y evalúen el producto.

Típicamente estos productos se pagan mediante tarjeta de crédito y se le envían al cliente por correo, aunque según el país y la tienda puede haber otras opciones, como Paypal.

La inmensa mayoría de tiendas en línea requieren la creación de un usuario en el sitio web a partir de datos como nombre, dirección y correo electrónico.

Debido a las amenazas a la privacidad de los datos en Internet y la amenaza de robo de identidad es muy importante hacer compras en línea solamente en sitios reconocidos y de buena reputación. Igualmente es recomendable no proporcionar datos personales ni de tarjeta de crédito si no se está utilizando una conexión segura.

Para asegurarse que la tienda visitada es legítima, se puede comprobar, entre otros, los elementos siguientes:

Presencia de Condiciones de Uso y Aviso legal,

Datos de contacto completos, incluyendo el nombre y la dirección de la empresa (LOPD).

Sello de confianza reconocido como el de Confianza Online, o recomendación por la FECEMD.

Presencia en directorios de tiendas en línea, que comprueban estos elementos.

Existencia de una tienda física, aunque no imprescindible.

Aviso de consumidores en sitios externos (comparadores, foros, directorios de tiendas...).

Ganador de premios de comercio electrónico.

Una tienda virtual al estar en Internet permite vender a personas en todo el mundo y aunque se pueden hacer envíos internacionales, por ejemplo desde Estados Unidos hacia algún país de América Latina, se debe tener en cuenta que estos envíos internacionales dificultan las devoluciones y los reclamos por garantía incrementando costos, salvo si se trata de productos digitales. Además los servicios de aduana de cada país pueden exigir el pago de impuestos adicionales a la hora de despachar o introducir los productos al respectivo país.

[\(www.wikipedia.org,2012\)](http://www.wikipedia.org,2012/)

## **1.32 PLATAFORMAS PARA TIENDAS VIRTUALES.**

Existen multitud de aplicaciones o plataformas que permiten al usuario montar de forma sencilla una tienda online según unas plantillas sin tener que preocuparse de instalar nada ni gestionar ningún equipo.

**1.32.1 Xopie.** 

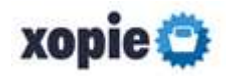

Es una plataforma que presenta la posibilidad de tener una tienda online sin abrumar con cuestiones técnicas, de diseño o de gestión. Con cerca de 7000 tiendas ya operativas, ofrecen varios planes con distintos precios entre los que incluyen un plan gratuito muy limitado. También ofrecen probar su plan básico durante 30 días sin compromiso ni datos bancarios.

Es una opción bastante aceptable para aquellos que quieren empezar con su tienda online, pero no quieren complicarse con temas técnicos como el servidor o el software. El inconveniente es que es una estructura más o menos definida y que no permite jugar con demasiados parámetros de diseño o de configuración.

#### **1.32.2 OzonGo.**

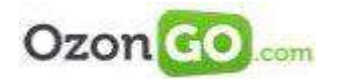

Es una plataforma en la nube similar a la anterior, con más de 1.500 tiendas online operativas y distintos planes de precios, incluyendo un plan básico que permite empezar a hacer pruebas de comercio electrónico en unos pocos minutos, sin complicarse la vida con la parte técnica y contando en todo momento con el asesoramiento y apoyo experto de la empresa. Por tanto es una muy buena opción si no quieres estar solo y deseas contar con ese apoyo.

#### **1.32.3 Urbecom.**

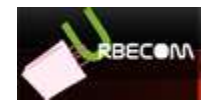

Esta otra plataforma de tiendas online ofrece, además de varias opciones con precios muy competitivos e incluso de forma gratuita, un catálogo integrado en Urbecom para tener los productos posicionados dentro de sus categorías.
Es una plataforma con poco recorrido aun, pero están implementando nuevas mejoras en su administrador, así como incluyendo la posibilidad de activar una sección de venta privada en la tienda online.

Aunque ponen a disposición del cliente varias plantillas, también facilitan ciertas herramientas para personalizar el diseño, pero aun sigue siendo un poco limitado.

### **1.32.4 Jimdo**

Aunque Jimdo surge inicialmente como una plataforma para crear webs, han incorporado una sección propia para tiendas online, con herramientas y funcionalidades especialmente enfocadas al comercio electrónico.

### **1.32.5 Arsys**

Ofrece cuatro planes para ecommerce a unos precios muy superiores, pero también con soluciones concretas como es el sistema de reservas típico del mundo hostelero.

Para los pagos, a parte de reembolso y transferencia bancaria, la forma de pago más usada es con tarjeta. En caso de preferir una configuración sencilla, la mayoría de aplicaciones facilitan los pagos con tarjeta a través de Paypal o Ebay. Es una buena opción para empezar, pero exige que el comprador esté registrado en dicha plataforma, y esto es un paso más en el proceso de compra, y eso no es bueno.

# **1.33 SISTEMAS DE PAGO ELECTRÓNICO.**

El comercio electrónico por Internet se ofrece como un nuevo canal de distribución sencillo, económico y con alcance mundial las 24 horas del día todos los días del año, y esto sin los gastos y limitaciones de una tienda clásica: personal, local, horario, infraestructura, etc. Los principales retos que presentan los EPS (sistemas de pago electrónicos) en Internet son los siguientes: Los sistemas de pago empleados en Internet pueden englobarse en cuatro categorías:

# **1.33.1 CAJEROS ELECTRÓNICOS.**

El concepto de dinero electrónico es amplio, y difícil de definir en un medio tan extenso como el de los medios de pago electrónicos (EPS). A todos los efectos se definirá el dinero electrónico como aquel dinero creado, cambiado y gastado de forma electrónica. Este dinero tiene un equivalente directo en el mundo real: la moneda.

El dinero electrónico puede clasificarse en dos tipos:

**1.33.1.1 Dinero on-line**: Exige interactuar con el banco (vía módem o red) para llevar a cabo una transacción con una tercera parte.

**1.33.1.2 Dinero offline**: Se dispone del dinero en el propio ordenador, y puede gastarse cuando se desee, sin necesidad de contactar para ello con un banco. Estos sistemas de dinero electrónico permiten al cliente depositar dinero en una cuenta y luego usar ese dinero para comprar cosas en Internet.

# **1.33.2 CHEQUES ELECTRÓNICOS**.

Los métodos para transferir cheques electrónicos a través de Internet no están tan desarrollados como otras formas de transferencia de fondos. Los cheques electrónicos podrían consistir algo tan simple como enviar un email a un vendedor autorizándole a sacar dinero de la cuenta, con certificados y firmas digitales asociados. Un sistema de cheques puede ser considerado como un compromiso entre un sistema de tarjetas de crédito y uno de micropagos o dinero electrónico (anónimo).

# **1.33.3 TARJETA DE CRÉDITO**.

Debemos comenzar señalando que la Tarjeta de Crédito es un instrumento de crédito que permite diferir el cumplimiento de las obligaciones dinerarias asumidas con su sola presentación, sin la necesidad de previamente provisionar fondos a la entidad que asume la deuda, que generalmente son Bancos u otra empresa del Sistema Financiero. La tarjeta de Crédito es el Medio de Pago más usado entre los ciberconsumidores. Esto se debe básicamente a su fácil uso, característica esencial de este medio de pago, y por la seguridad que brinda tanto al vendedor, ya que existe alguna entidad financiera que respalda al consumidor, así como para el consumidor ya que frecuentemente las Tarjetas de Crédito se encuentran amparadas por seguros. Asimismo, existe la confianza generalizada que las operaciones que se realizan utilizando Tarjetas de Crédito, están más que probadas y cuentan con todas las garantías. Es fundamental tener en cuenta que para que la Tarjeta de Crédito tenga validez, esta debe contener la denominación de la empresa que emite la tarjeta, así como el sistema de tarjeta de crédito al que pertenece; numeración codificada de la tarjeta; nombre del usuario de la tarjeta y su firma; fecha de vencimiento y la indicación expresa del ámbito geográfico de validez. En caso de faltar este requisito, se entiende sin admitir prueba en contra que su validez es internacional.

# **1.33.4 TARJETA DE DÉBITO.**

Son tarjetas plásticas, magnetizadas y numeradas, que sirven para realizar compras de bienes y/o servicios a través de la Internet, en las tiendas virtuales en las que se permita el uso de estas tarjetas.

Estas tarjetas se encuentran asociadas a una cuenta de ahorros, que no genera intereses a favor del cliente ni gastos de mantenimiento, es decir a diferencia de la Tarjeta de Crédito, la entidad emisora no abre una línea de crédito, sino lo que va a responder por las obligaciones asumidas son los ahorros que se posean en una cuenta.

Es necesario para poder utilizar la Tarjeta de Débito, acreditar en la cuenta de ahorros fondos suficientes para comprar el producto y cubrir los gastos que esto produce, como por ejemplo el envío; todo esto antes de realizar la operación de compra por Internet. Para realizar la compra, se

debe digitar el número de la tarjeta y la fecha de vencimiento de la misma, previa verificación que la tienda acepte este tipo de tarjetas y que sea una zona segura.

### **1.33.5 TARJETAS INTELIGENTES O SMARTS CARDS.**

Este tipo de pago considerado por los consumidores como dinero a vista es muy popular en Francia pero poco usado en Estados Unidos. Muchos bancos y firmas de tecnología como Microsoft están intentando establecer un sistema estatal de "Smart Cards". Entre sus características destacan su optimo funcionamiento, ya que son eficientes, seguras, rápidas, así como aceptadas tanto en tiendas reales como virtuales.

Las tarjetas inteligentes son componentes de la estructura de la clave pública que Microsoft está integrando a la plataforma de windows, esto se debe a que estas tarjetas refuerzan la seguridad del cliente, ya que en ellas convergen tanto las claves públicas como las claves asociadas que se proveen a cada usuario.

### **1.33.6 TARJETA MONEDERO**.

Es una tarjeta que sirve como medio de pago por las características físicas que pose; ya que puede ser recargable o de lo contrario se puede desechar si ya no nos encontramos interesados en su uso. Esta Tarjeta Monedero es una tarjeta plástica que contiene un chip que almacena cierta cantidad de información en su memoria equivalente al monto de dinero que servirá para la operación, es decir al valor pre-pagado que posee la tarjeta, el cual se va descontando después de realizar las compras. Su funcionamiento es similar a las tarjetas pre-pago que conocemos, que se utilizan para activar los celulares. Es muy sencillo, cada tarjeta tiene un valor preestablecido, y posee una clave que identifica cada tarjeta. Cuando vamos a comprar en la Internet, debemos fijarnos que la tienda a la que recurrimos acepte estas tarjetas, de ser así, a la hora de efectuar el pago, ingresamos el número secreto de la tarjeta, y el precio se cancela respecto a nosotros, automáticamente. Luego la compañía que emite estas tarjetas paga el valor de lo acordado a la tienda virtual, utilizando políticas propias de estas compañías.

En México, Visa Cash es la primera tarjeta monedero que se cargan a partir de efectivo, o mediante una tarjeta de crédito o débito de banda magnética en terminales situados en sucursales bancarias, cajeros automáticos o terminales de carga atendidos.

### **1.33.7 TARJETA RELACIONISTA.**

Es una tarjeta que posee un microcircuito que permite la coexistencia de diversas aplicaciones en una sola tarjeta, es decir que funcione como tarjeta de crédito, tarjeta de débito, dinero electrónico, etc. Esta tarjeta presentará en un sólo instrumento la relación global entre el cliente y su banco. Actualmente, VISA tiene como proyecto la creación de esta tarjeta, pues para esta firma la tarjeta relacionista expresa perfectamente la idea que poseen sobre la tarjeta del futuro.

#### **PayPal**

#### **1.34 PayPal**

PayPal es una empresa del sector del comercio electrónico, cuyo sistema permite a sus usuarios realizar pagos y transferencias a través de Internet **sin compartir la información financiera con el destinatario**, con el único requerimiento de que estos dispongan de correo electrónico. **Es un sistema rápido y seguro para enviar y recibir dinero**.

Paypal procesa transacciones para particulares, compradores y vendedores online, sitios de subastas y otros usos comerciales. La mayor parte de su clientela proviene del sitio de subastas online eBay, compañía que compró Paypal en Octubre de 2002.

### **1.34.1 Para qué sirve PayPal.**

- o Pagar las compras realizadas por Internet.
- o Cobrar las ventas realizadas por Internet.
- o Enviar y Recibir dinero entre familiares, amigos o particulares.

# **1.34.2 Cómo funciona PayPal.**

El envío de dinero o pagos a través de Paypal es gratuito. El destinatario puede ser cualquier persona o empresa, tenga o no una cuenta Paypal, que disponga de una dirección de correo electrónico.

- 1. Se elige la opción de pago:
- o Con tarjeta de Crédito o Débito.
- o Saldo de la Cuenta Paypal.
- o Cuenta Bancaria.
- 2. Paypal realiza el envío del dinero al instante, sin compartir la información financiera con el destinatario.
- 3. El destinatario recibe el mensaje de Paypal sobre los fondos, y tendrá que crear una cuenta Paypal (en caso de no tener una) para poder retirarlos o transferirlos a una cuenta bancaria propia.

# **Como abrir una cuenta PayPal**

- 1. Seleccionar el país, idioma y elegir la modalidad de cuenta:
- o Cuenta Personal (Para particulares que compran).
- o Cuenta Premier (Para particulares que compran y venden).
- o Cuenta Business (Para empresas que venden en Internet).
- 2. Rellenar un formulario de registro con el correo electrónico, una contraseña, nombre, apellidos, dirección postal, teléfono y tipo de tarjeta.

Porqué es PayPal un método seguro para realizar pagos y transferencias de dinero

PayPal es un método seguro para realizar pagos y transferencias de dinero porque usa tecnología de encriptación SSL de 128 bits para proteger toda la información confidencial y el destinatario nunca recibe datos financieros como el número de tarjeta o cuenta bancaria ni información personal.

Además, ofrece programas de protección, donde el comprador puede pedir la devolución total o parcial de su dinero. PayPal ofrece protección para:

- **Artículos no recibidos.**
- Artículos muy diferentes a la descripción del vendedor.
- Transacciones no autorizadas realizadas desde tu cuenta Paypal.

**2012**

# **1.34.3 VENTAJAS PARA COMPRADORES.**

- Servicio gratuito, sin comisiones ni cuotas.
- Sólo necesitan introducir su dirección de correo electrónico y una contraseña para realizar los pagos.
- No tendrán que introducir los datos de su tarjeta en cada compra.
- Los datos financieros no se comparten con el vendedor.
- Opción de elegir como pagar: Tarjeta, Cuenta Bancaria o Saldo de Paypal.
- Compras protegidas hasta 1000 EUR por la Política de Protección.

# **1.34.4 VENTAJAS PARA VENDEDORES.**

- o Sin costes de alta, mantenimiento o cancelación.
- $\circ$  Control de todas sus ventas y acceso a su historial de transacciones desde una sola cuenta.
- o Podrá aceptar pagos con Tarjeta, Transferencia Bancaria y Saldo de Paypal con total seguridad.
- o Amplio mercado internacional con más de 150 millones de usuarios en 190 países.
- o El logotipo de Paypal en los resultados de búsqueda destacan sus artículos sobre los de la competencia.

# **CAPITULO 2**

# **MARCO METODOLÓGICO**

### **2.1 CONCEPTO DE OSCOMMERCE.**

OsCommerce Online Merchant es una solución Open Source de comercio electrónico que esta disponible gratuitamente bajo Licencia GNU General Public License. Se caracteriza por ser un completo paquete para instalación de catálogos con carrito de compras en línea que permite a los dueños de tiendas instalar, construir y mantener tiendas online con el mínimo de esfuerzo y sin ningún costo, cargos de licencia o limitaciones.

OsCommerce ha generado una creciente comunidad de comercio electrónico de alrededor de 196.000 dueños de tiendas y desarrolladores quienes dan soporte unos a otros y amplían osCommerce Online Merchant diariamente con mejoras con las que contribuyen.

Con mas de 8 años desde su funcionamiento. OsCommerce usa una solución Open Source, Código Abierto, para proveer de una plataforma libre y abierta de e-comercio, que incluye el lenguaje PHP y el servidor estable Apache, y la rápida base de datos MySQL. No tiene especiales requerimientos, osCommerce esta capacitado para funcionar a partir de PHP 4.1 más un servidor con Linux, Solaris, BDS, MAc OS X, y también en Microsoft Windows.

# **2.1.1 OsCommerce se divide en dos partes, una parte pública y una zona de administración de la web**.

En lo que respecta a la estructura. Hay una parte pública y una parte de administración de la web, normalmente las webs se manejan desde el panel de control del proveedor subiendo los archivos html o de imágenes y la web solo responde mostrando el contenido que tiene mediante enlaces que hay en sus páginas. Con el osCommerce esto es más completo porque dispone de programación especial y de una base de datos con la que interactúa el visitante de modo que ante consultas muestra resultados como lista de productos según categorías o similitudes; o simples

búsquedas de productos, también dispone de herramientas como mostrar las ultimas novedades, ofertas.

Dispone de menú por categorías de productos que se genera automáticamente y que enlaza a una lista con todos los productos de una clase o una categoría. Además de múltiples opciones útiles que también dan mas dinamismo y mas posibilidades de presentar mejor sus productos. Dispone de carrito de la compra y pasarelas de pago confiables.

# **2.2 INSTALAR LA TIENDA.**

OsCommerce se puede instalar bajo Windows (98, 2000, XP), Linux, y máquinas basadas en Unix. La instalación recomendada es en una máquina Linux, pero funcionará bien en todas, cada una con sus propias singularidades. Los requerimientos básicos para hacerlo funcionar son un servidor web que funcione, como Apache o IIS. A continuación necesitarás instalar un servidor de base de datos MySql, y PHP, el lenguaje de scripting en el que está escrito Oscommerce.

# **2.3 INSTALACIÓN DE LA PLATAFORMA OSCOMMERCE.**

Paso 1. Primeramente que nada se descarga el programa osCommerce del sitio web oficial, el cual es el siguiente:<http://www.oscommerce.com/>

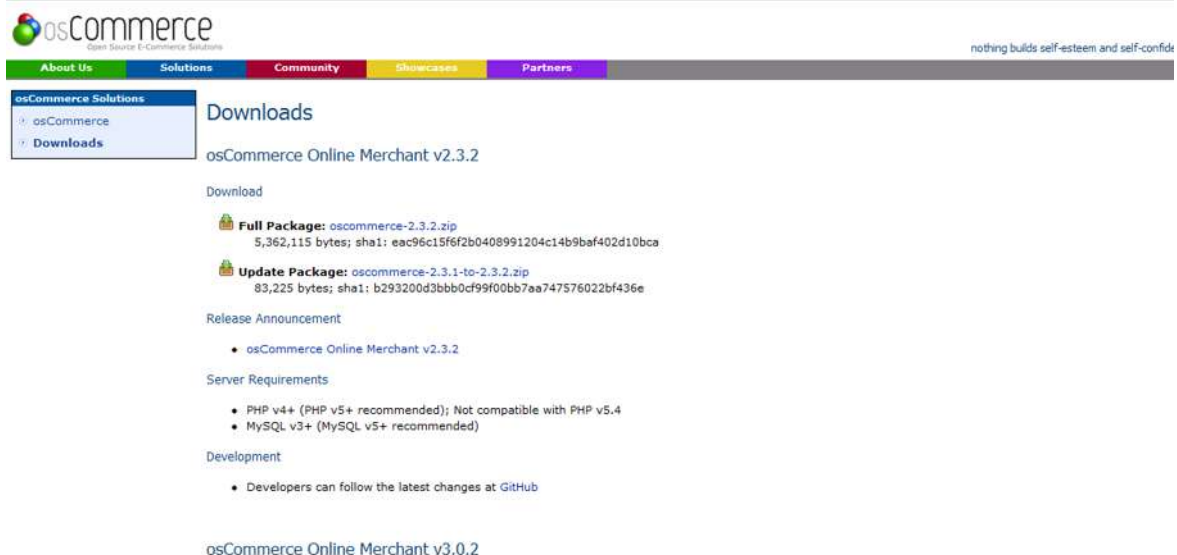

Figura 1.1 Pantalla de descarga.

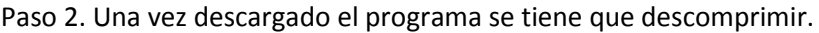

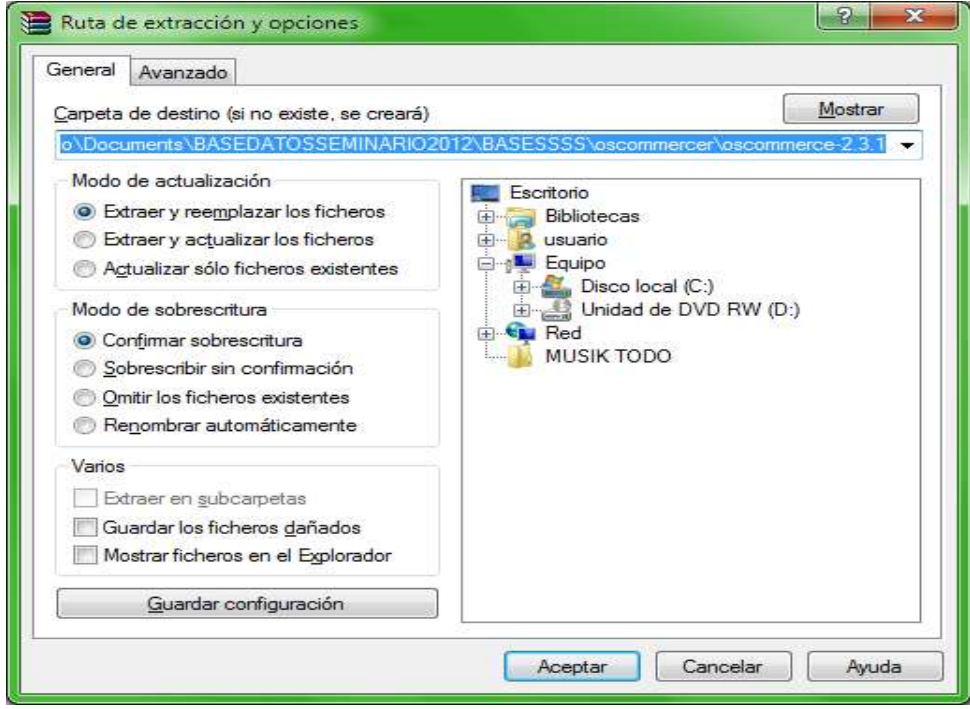

Figura 1.2 Descomprensión del archivo original.

**2012**

Paso 3. Ya descomprimido el archivo original, se guardar en el lugar de trabajo el cual es el siguiente: C:\wamp\www

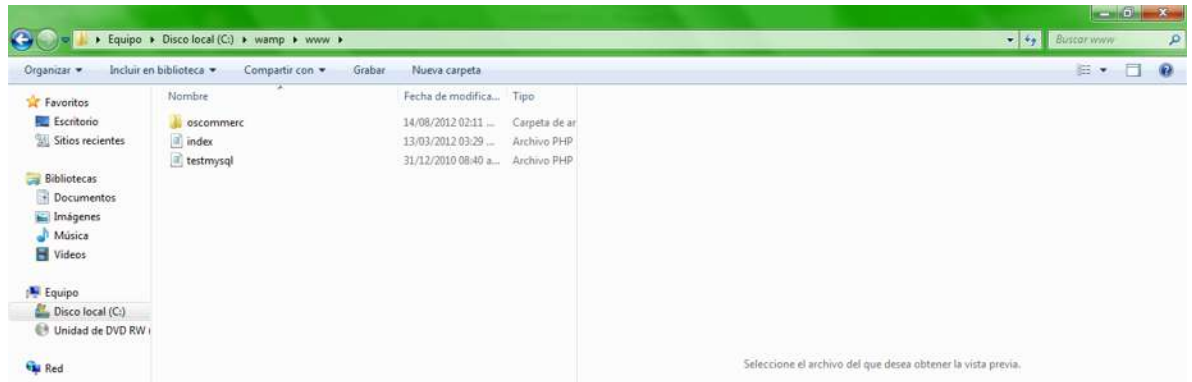

Figura 1.3 Ruta donde se guarda.

Paso 4. Una vez descargado el programa para la creación de la tienda, se debe de crear la base de datos en el servidor local del WampServer.

Debe de estar instalado el WampServer, para poder crear la base de datos.

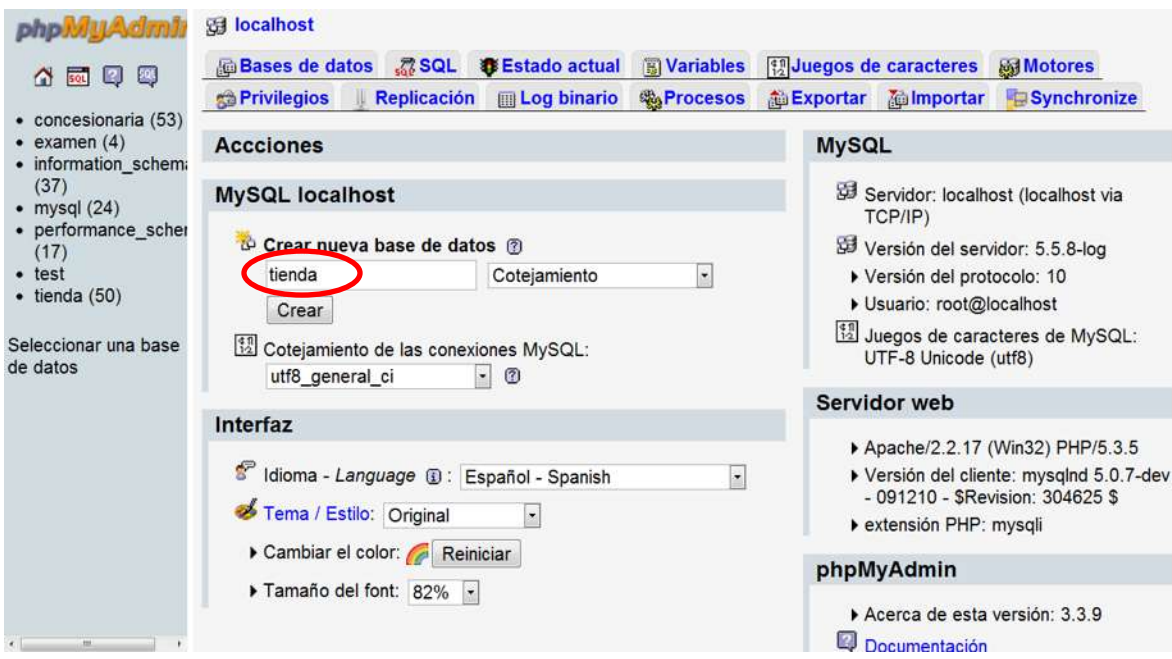

Figura 1.4 Creación de la base de datos.

Paso 5. En esta figura se muestran todas las tablas que están en la base de datos de nombre tienda que ya fue creada en el paso anterior.

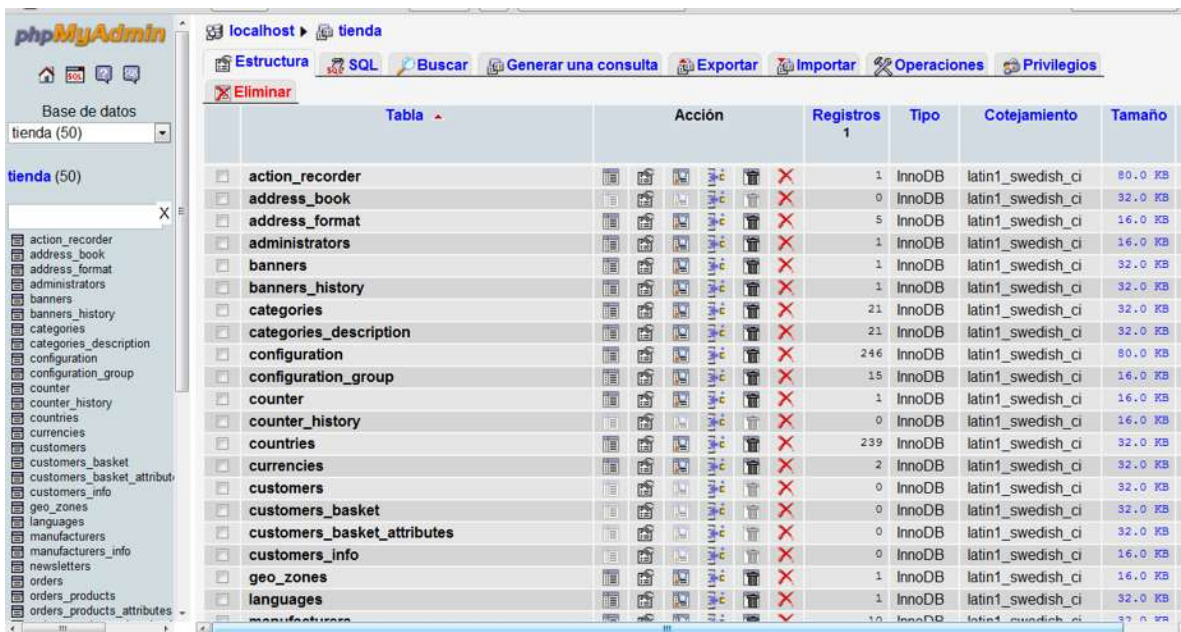

Figura 1.5 Tablas de la base de datos.

Paso 6. Una vez creada la base de datos se instala osCommerce. La imagen siguiente es la pantalla de bienvenida al programa, donde se tiene que dar un clic al botón continuar para que inicie la instalación.

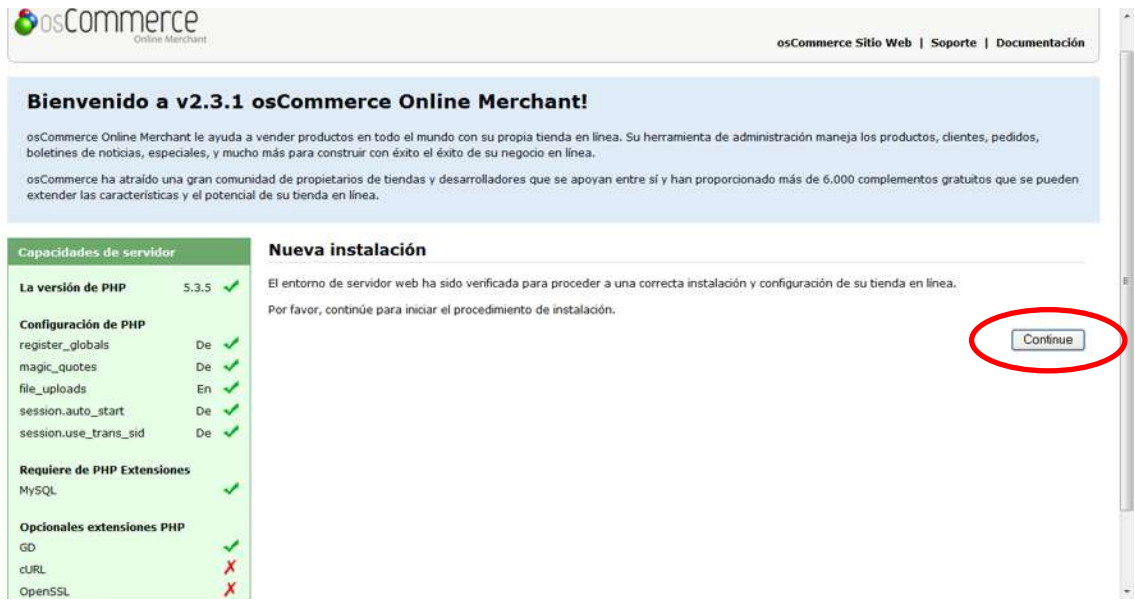

Figura 1.6 Pantalla inicial de Bienvenida del instalador de osCommerce

**2012**

Paso 7. Introducir el nombre de usuario que en este caso será root y el nombre de la base de datos, previamente realizada.

Y dar clic al botón continuar.

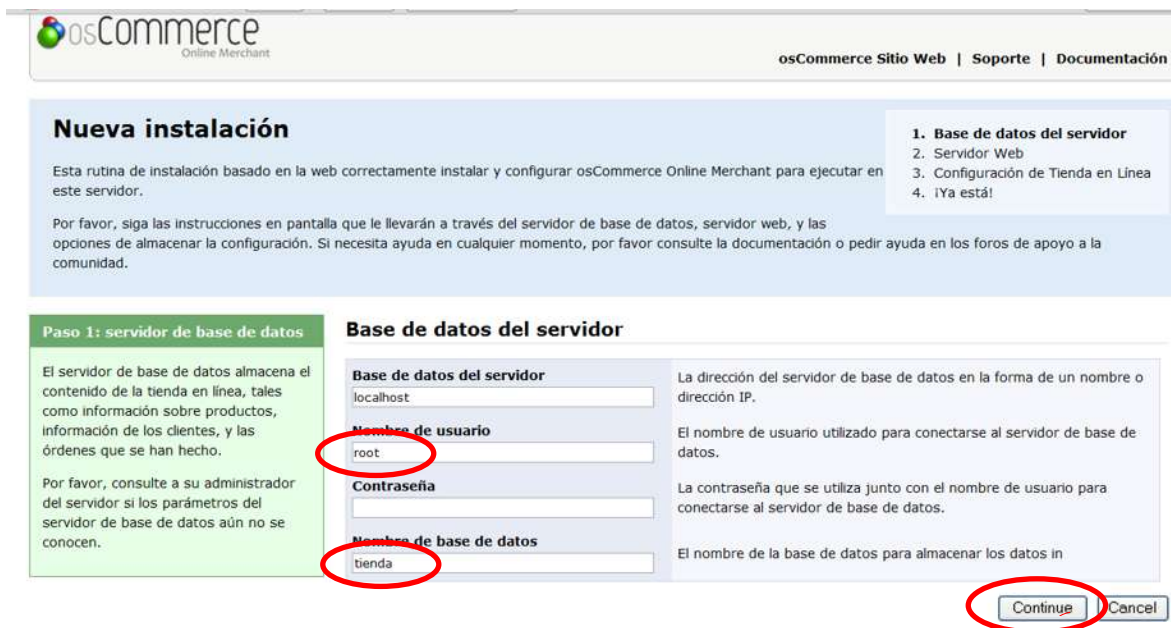

Figura 1.7 Base de datos del servidor.

Paso 8. Asignación de datos del servidor web para la tienda virtual. OsCommerce genera los datos del servidor web que se deben respetar sin modificarse y dar un clic en continuar para que lo envíen a la siguiente pantalla.

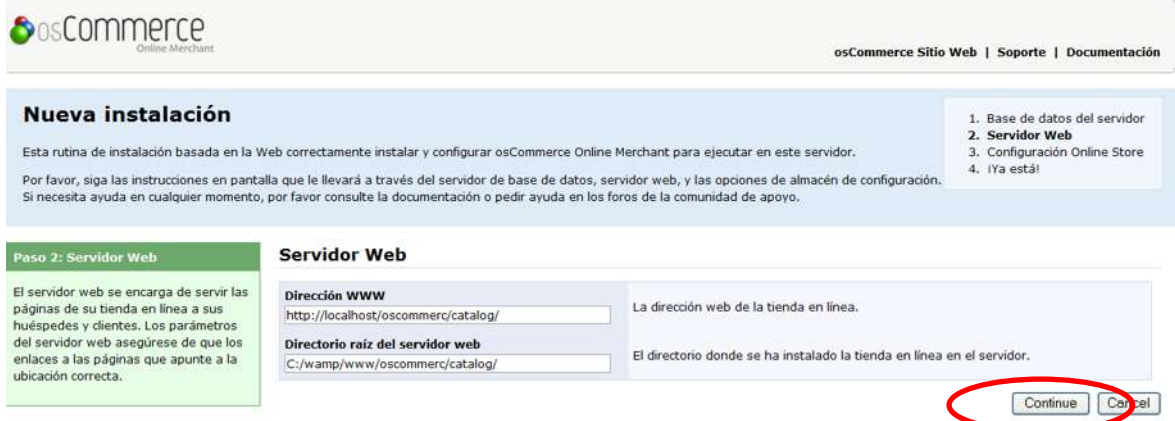

Figura 1.8. Atributos del servidor web.

Paso 9. En esta pantalla se deben de llenar los campos para la configuración de la tienda en línea, como lo son nombre de la tienda, nombre de la tienda de propietario, E-mail del propietario de la tienda, nombre del usuario administrador, contraseña y nombre del directorio de administración.

Y por ultimo se da clic en continuar para seguir con la instalación.

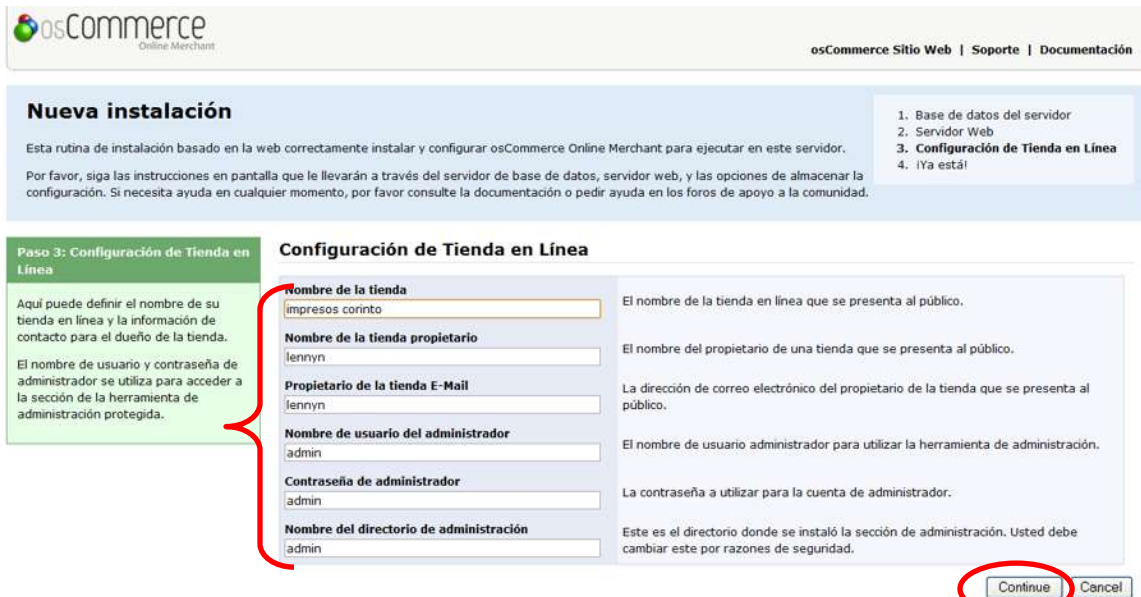

Figura 1.9 Configuración de la tienda en línea.

Paso 10. Finalización de la instalación de osCommerce.

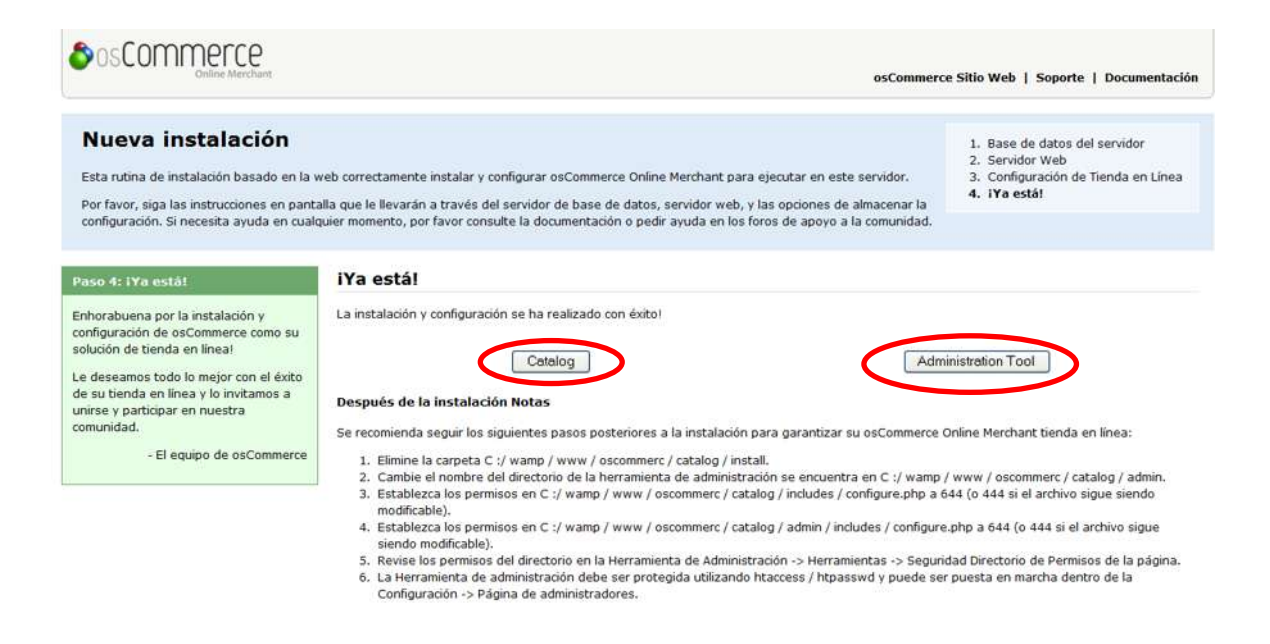

Figura 1.10 Ultima pantalla de instalación.

Paso 11 Para entrar en la administración del catalogo se debe de escribir siempre la dirección del catalogo y agregar el directorio /admin/ a la dirección Ejemplo: http://localhost/oscommerc/catalog/admin/ Verá la siguiente pantalla: Acceso a la administración del catalogo.

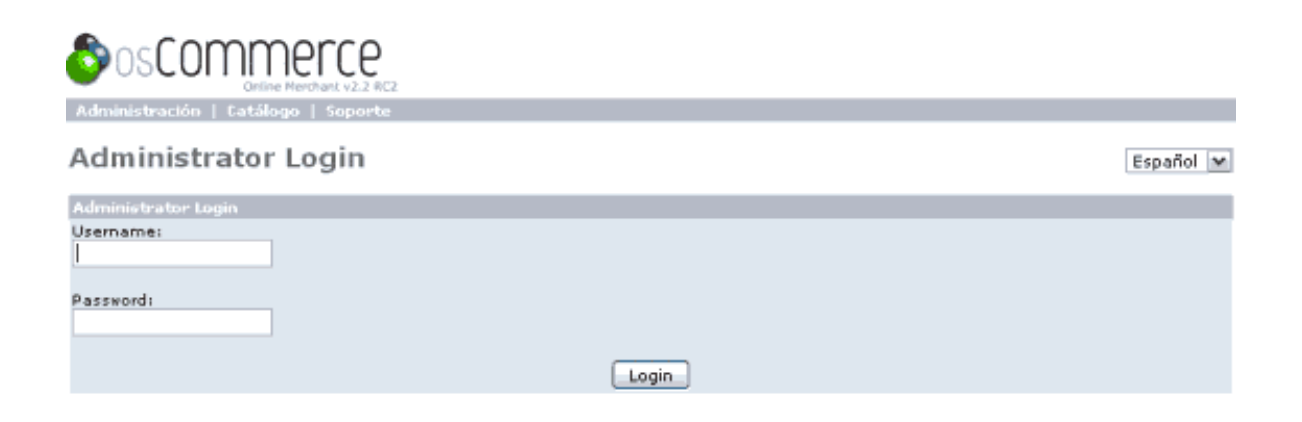

Figura 1.11 Pantalla de administración.

Paso 12. Pantalla principal de la administración de la tienda, donde se maneja todo lo relacionado con ella.

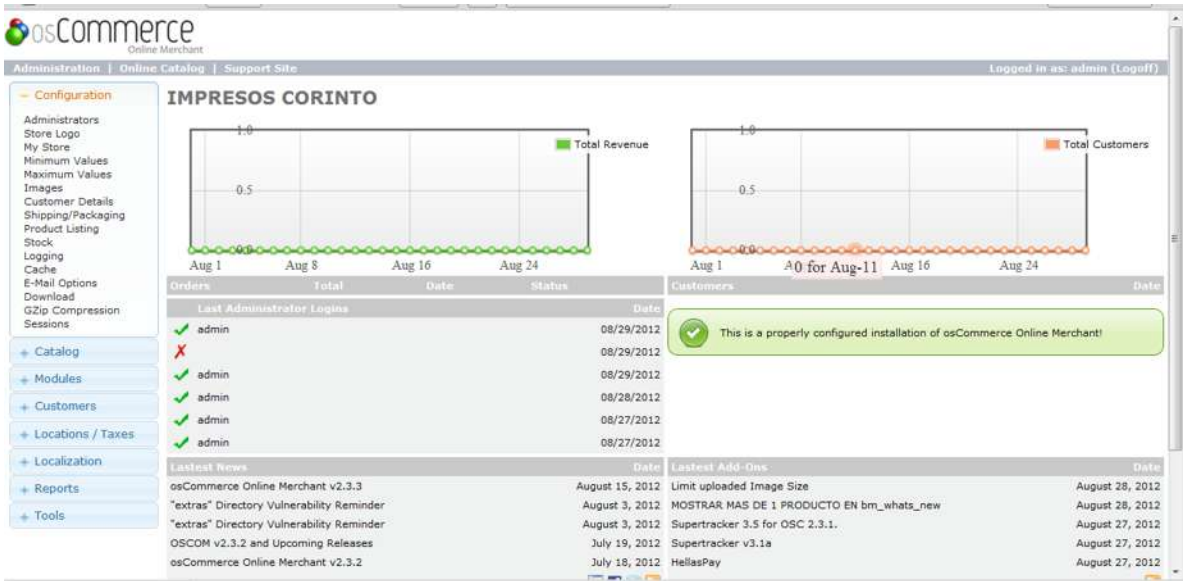

Figura 1.12 Página principal de la administración.

Paso 13. Para entrar al entrar al catalogo solo tendrá que dar clic en el botón catalogo.

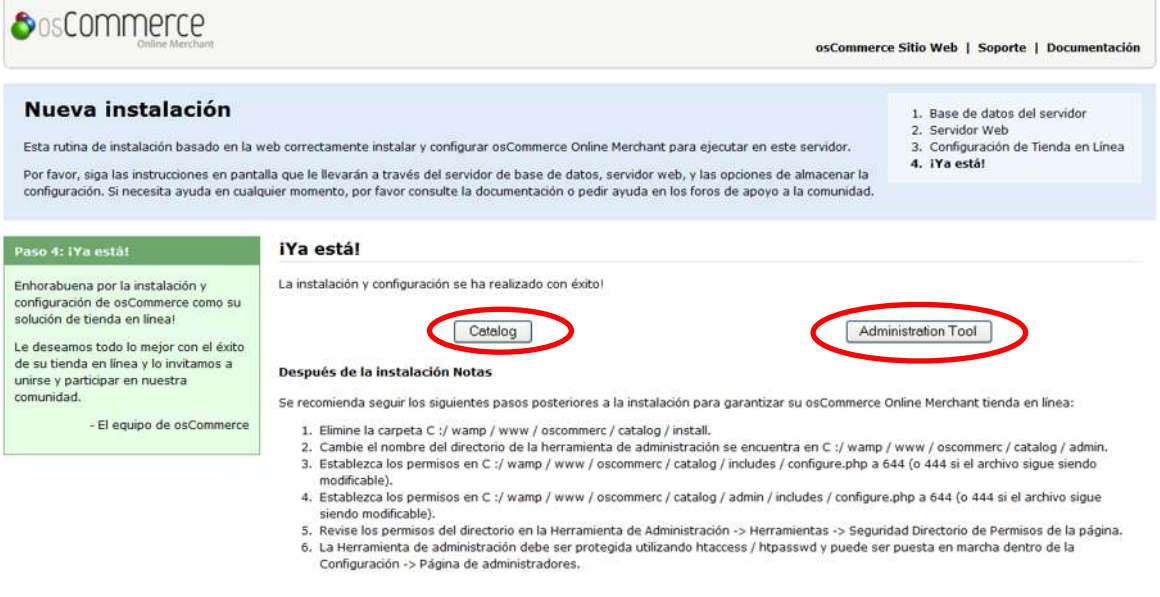

Figura 1.13 Pantalla para entrar al catalogo de osCommerce.

Paso 14. Pantalla de la tienda virtual. Impresos Corinto.

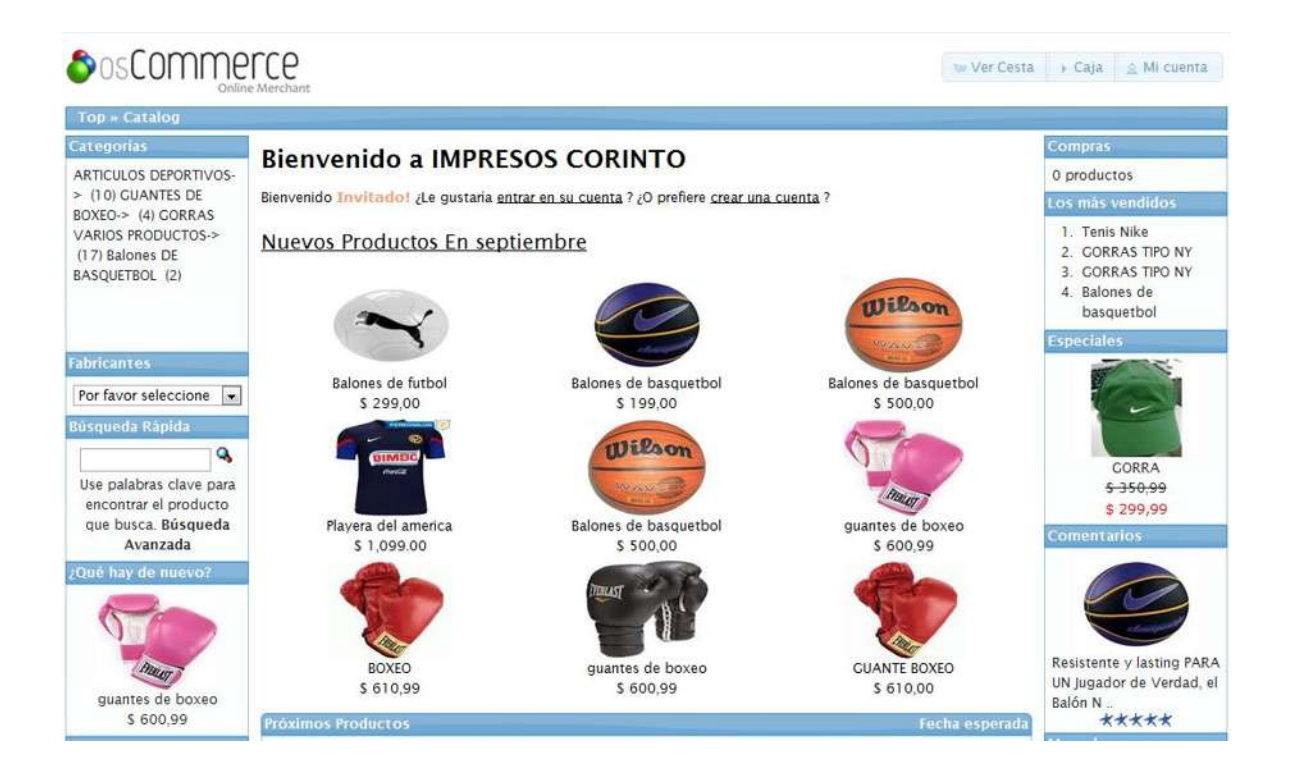

Figura 1.14 Página principal de la tienda Impresos Corinto.

# **2.4 PASOS POSTERIORES DE LA INSTALACIÓN DE OSCOMMERCE.**

Los siguientes pasos son de gran importancia y se deben de realizar una vez terminada con éxito la instalación de osCommerce.

1.- Eliminar la carpeta install, utilizada para la instalación, al terminar la instalación de osCommerce.

2. Cambiar los permisos al archivo de nombre configure cual ruta es la siguiente: C:\wamp\www\oscommerc\catalog\includes

# **CAPITULO 3**

# **CASO PRÁCTICO**

### **IMPRESOS CORINTO.**

### **3.1 ANTECEDENTES DE IMPRESOS CORINTO.**

Iniciamos operaciones en el año 2000 lo que nos coloca como una tienda joven, pero con experiencia en el negocio. Somos una empresa 100% mexicana, dedicada al diseño grafico, impresión textil, impresión de papelería, impresión de artículos publicitarios, etc., así como la venta de accesorios y artículos deportivos.

# **3.2 DESCRIPCIÓN DE LA ORGANIZACIÓN**.

El negocio se encuentra ubicado en la dirección Av. Francisco y Madero Oriente No 2271-C Colonia Isaac Arriaga, salida a Charo y Av. Michoacán Colonia Tres Puentes Morelia, Michoacán, México. Cuenta con un taller de impresión (Imprenta), un área de atención al cliente, y un área administrativa donde esta el centro de cómputo.

El negocio es atendido por el dueño y un ayudante el cual le ayuda en el taller de impresión.

### **3.3 NECESIDAD.**

Se pensó para ampliar los ingresos del dueño y expandirse mucho más camino en el mercado.

Además la posibilidad de ofrecer los productos y servicios en la Red abre un nuevo abanico de posibilidades. Algunas de las más importantes serían:

Ofrecer los productos y/o servicios a la comunidad de internautas.

Aportar toda la información sobre los productos, esto evitaría horas de conversaciones bien telefónicas o personales.

Automatizar todo el proceso de la venta ahorrando tiempo y dinero.

Facilitar la colaboración con otras personas o empresas interesadas en distribuir los productos.

Establecer otras muchas relaciones y alianzas comerciales sólo posibles a través del comercio electrónico.

Obtener información muy valiosa sobre quien está interesado en los productos, qué cualidades aprecian más, que productos son los preferidos, etc.

Crear y mantener una lista de clientes o posibles clientes con los que mantener contacto permanente, enviándoles información de su interés, ofertas especiales de los productos... creando así una buena relación de confianza y fidelización que aumentará las ventas.

# **IMÁGENES DE LA TIENDA IMPRESOS CORINTO**

# **Pagina principal de la tienda impresos Corinto.**

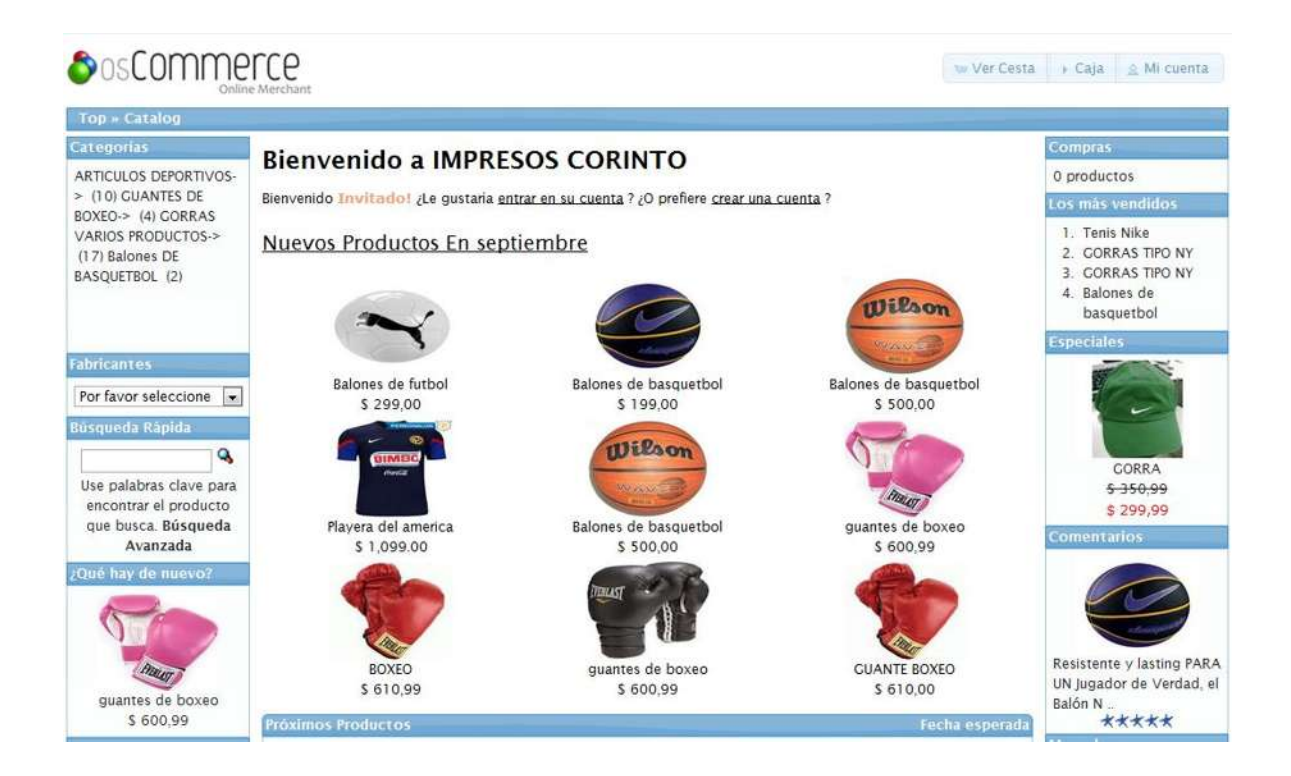

Figura 1.15 Pagina principal de la tienda.

Menú principal de la categoría de playeras de equipo cruz azul.

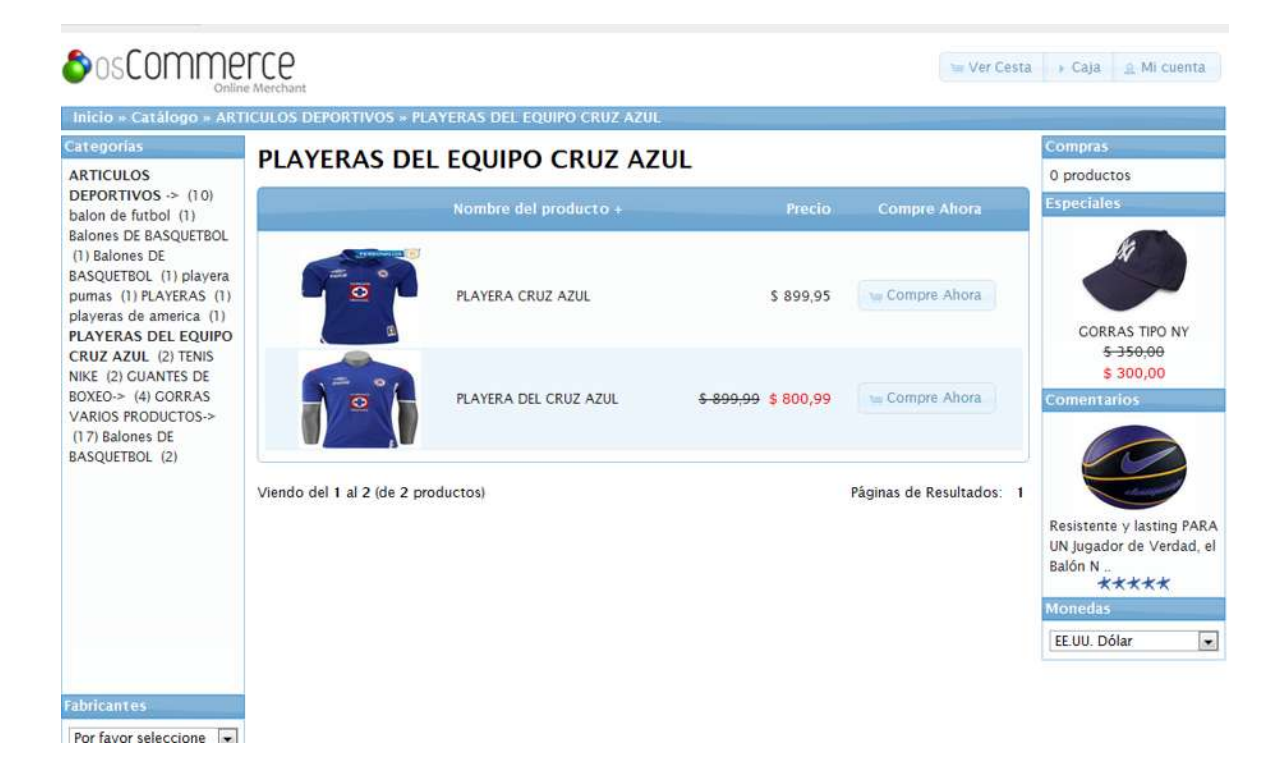

Figura 1.16 Catalogo playeras del equipo cruz azul.

Menú principal de la categoría de tenis masca nike.

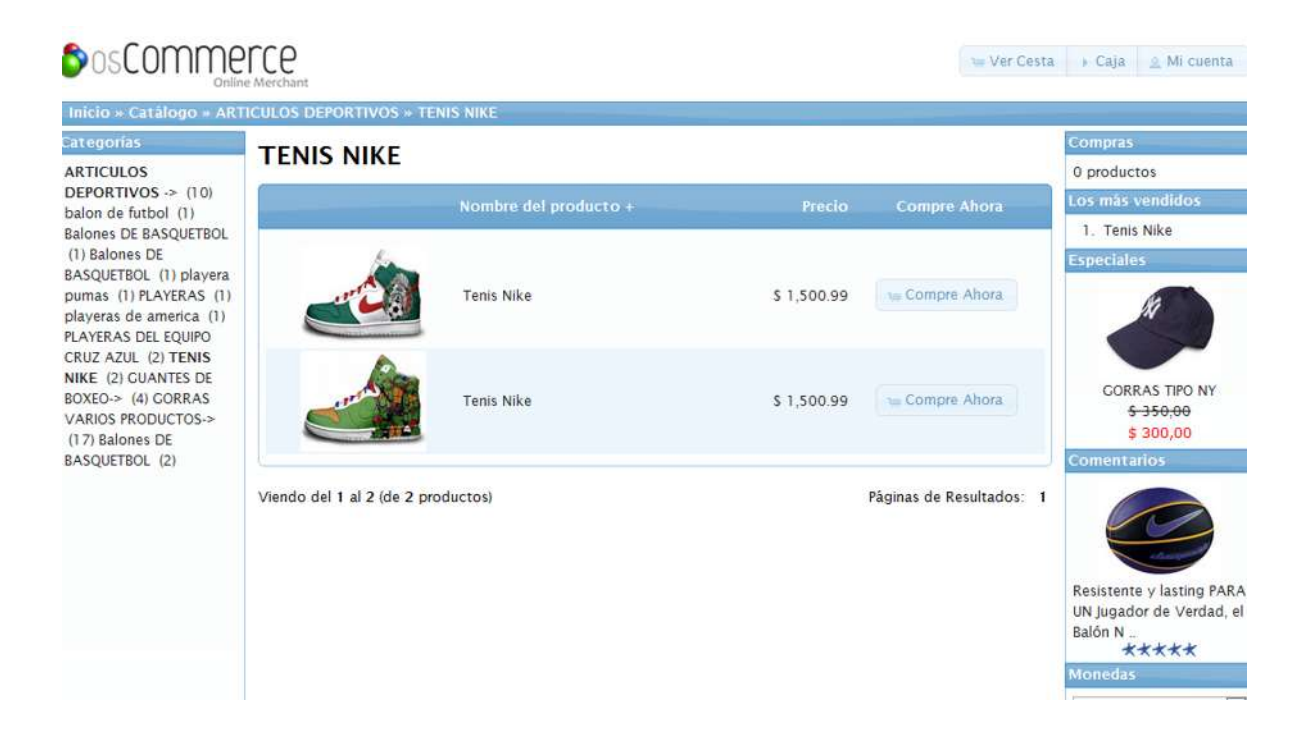

Figura 1.17 Catalogo principal de tenis nike.

Búsqueda de un producto por su categoría, en este caso es nike.

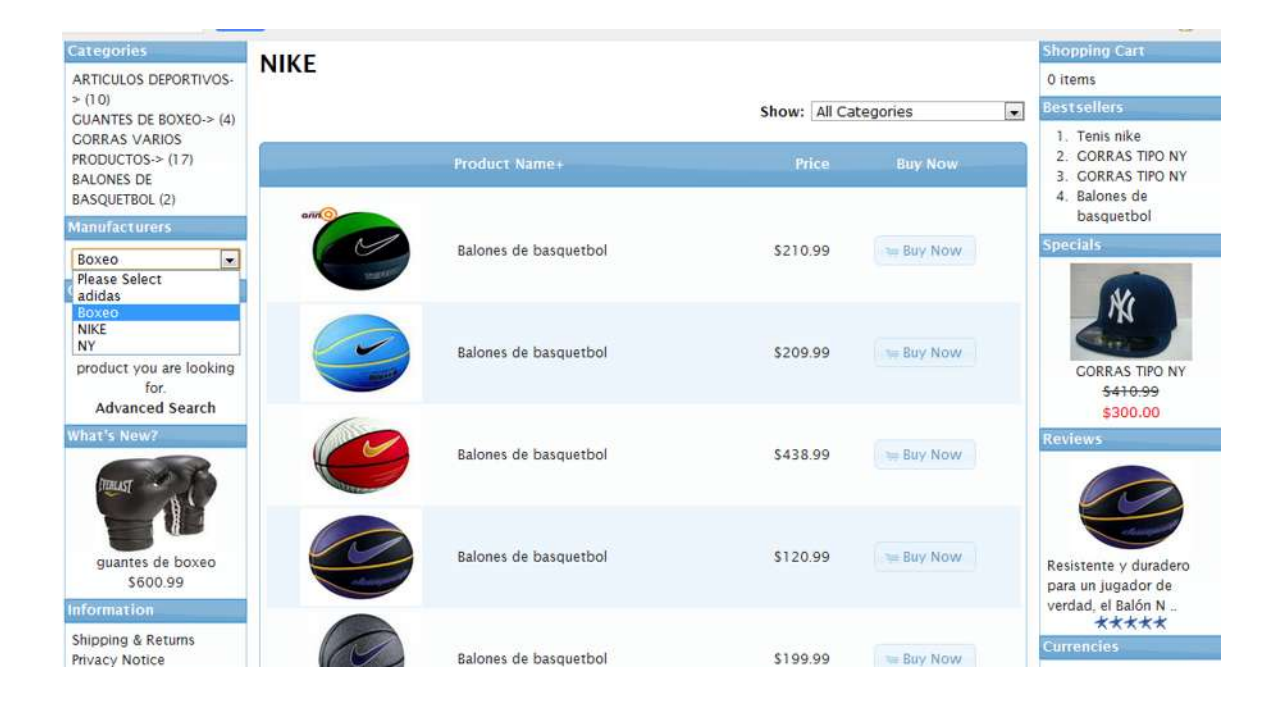

Figura 1.18 Productos de la marca nike.

Para realizar una nueva compra un cliente, primeramente selecciona el producto que desea adquirir, y sucesivamente se da un clic en el botón caja.

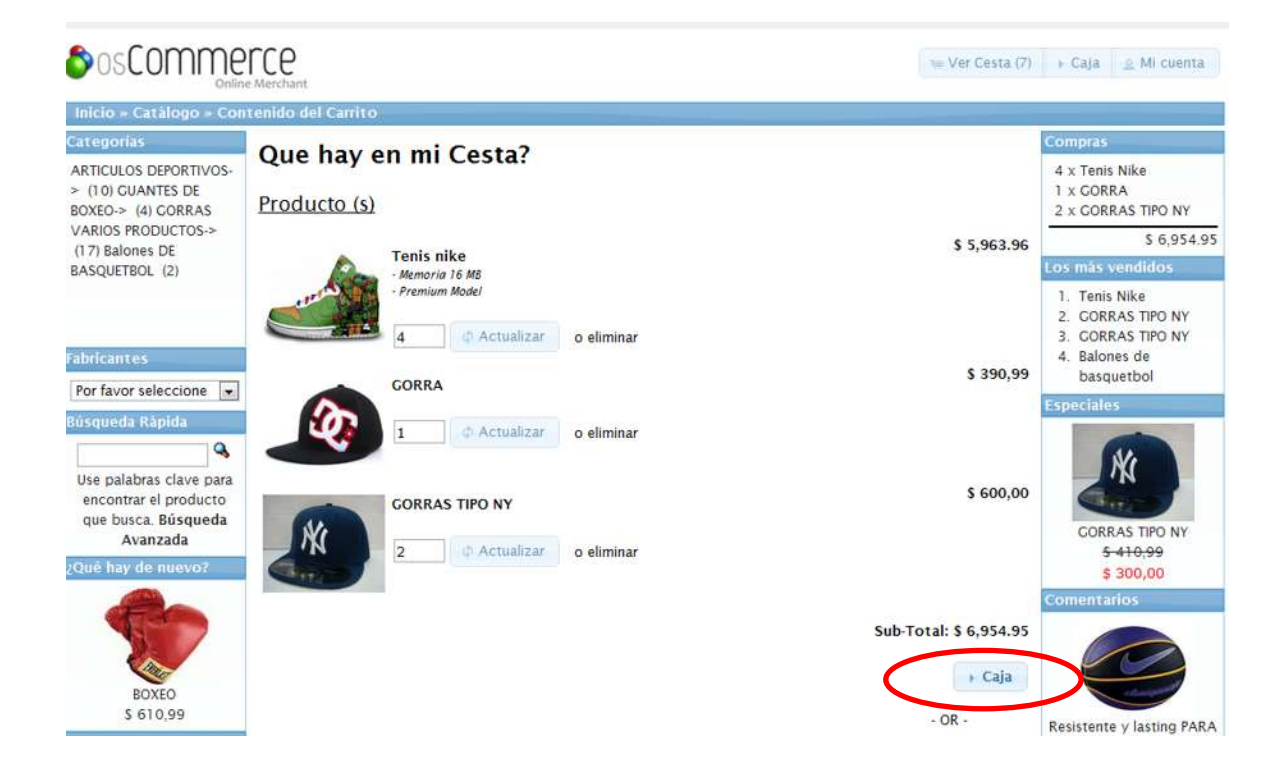

Figura 1.19 Nueva compra.

**2012**

Una vez dado clic en caja cambia a una nueva ventana, la que se muestra abajo. Para lo cual le pide que si es nuevo cliente cree una cuenta nueva y de clic en continuar. Si es cliente concurrente se debe de dar los datos solicitados.

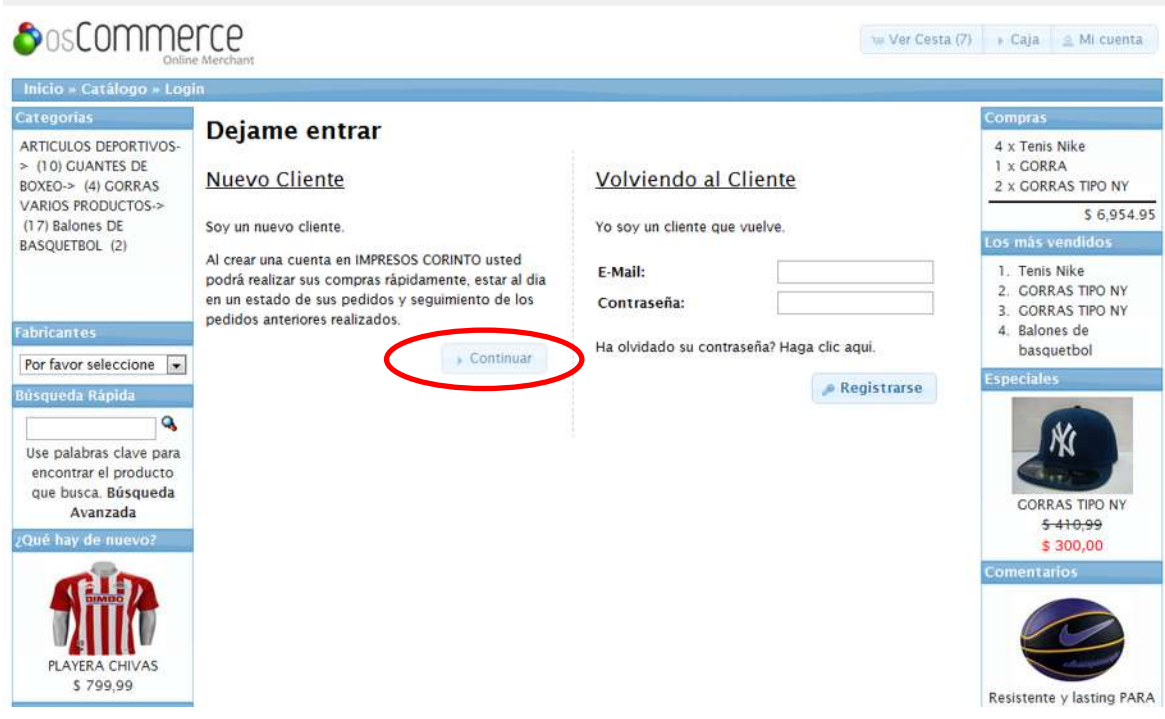

Figura 1.20 Dar clic en continuar.

Llenado de los datos del nuevo cliente. Para así en posteriores compras tenga ya dispuesta una

cuenta para el.

Llenando el formato para nuevas compras.

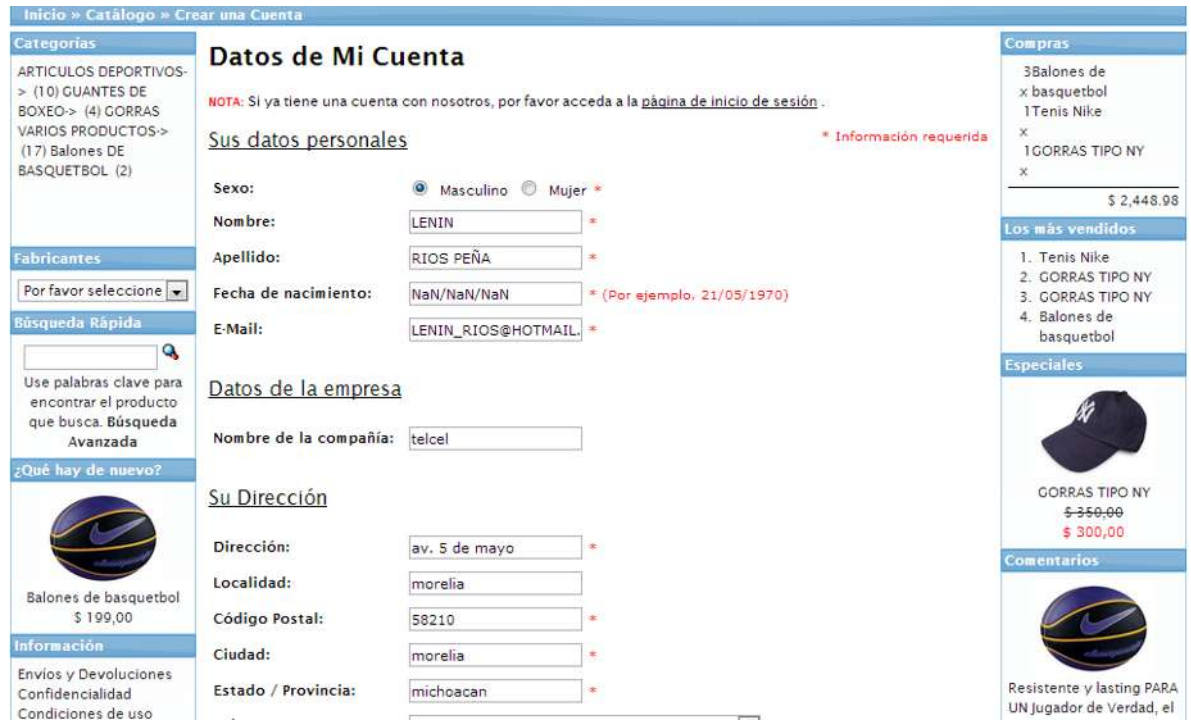

Figura 1.21 Como llenar formato.

Una vez ingresado los datos vera la siguiente pantalla donde le indicara que su cuenta ha sido creada con éxito, para posteriores compras. Y por ultimo dará clic en continuar.

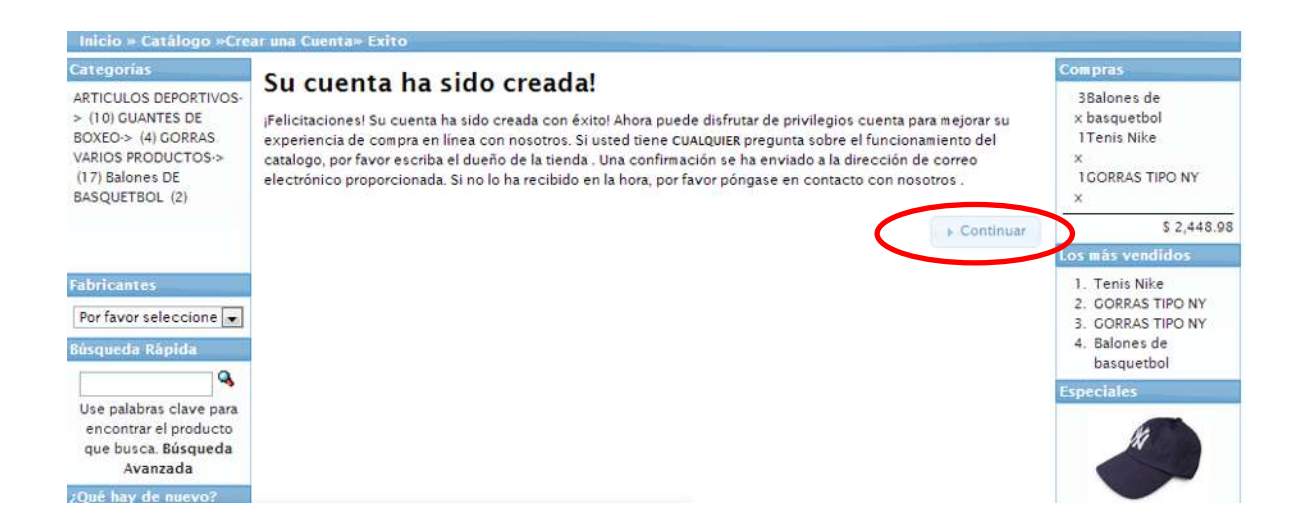

Figura 1.22 Finalización de su cuenta.

**2012**

Creada su cuenta, pasa a esta ventana en la cual informa de la entrega y método de envío y dar clic en continuar.

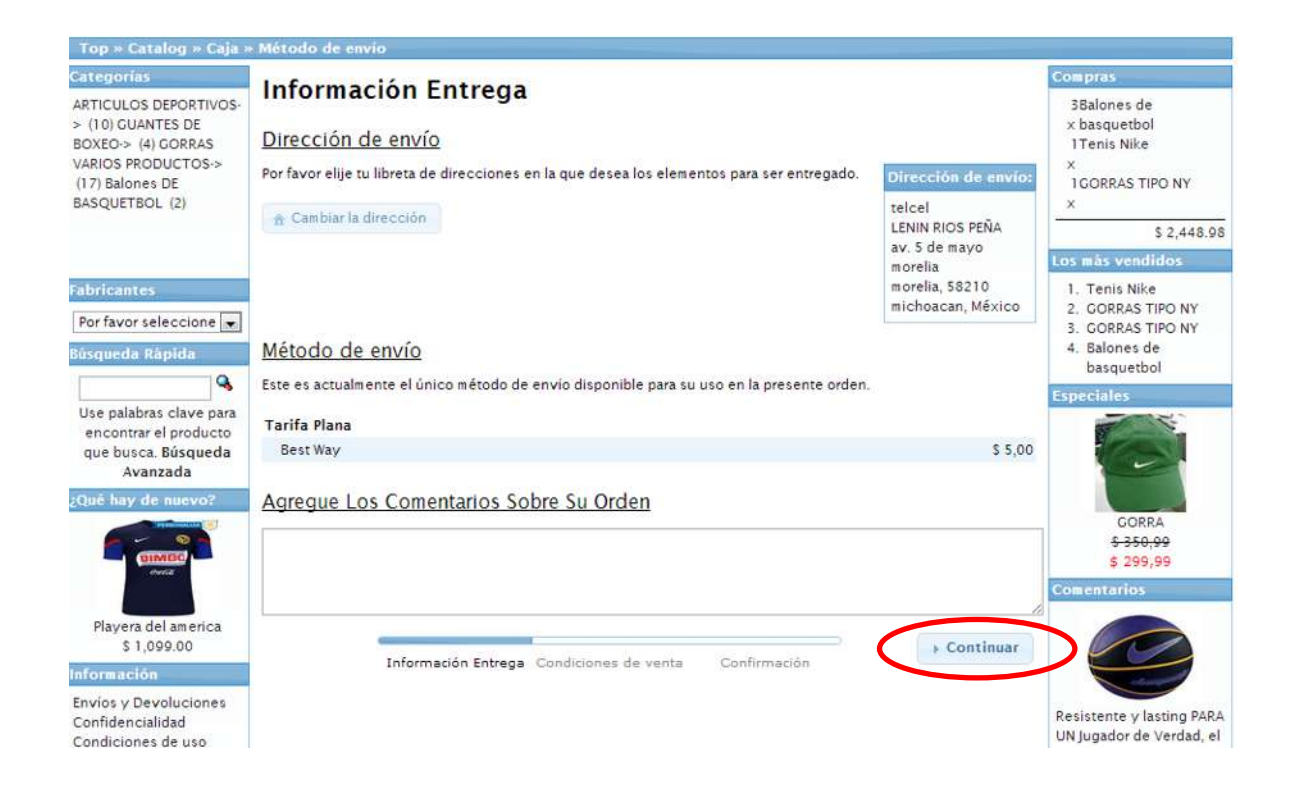

Figura 1.23 Selección del Método de pago.

Debe de indicar la forma de pago, seleccionando el botón. Y dar clic en el botón continuar. Una vez dado clic termina con la venta.

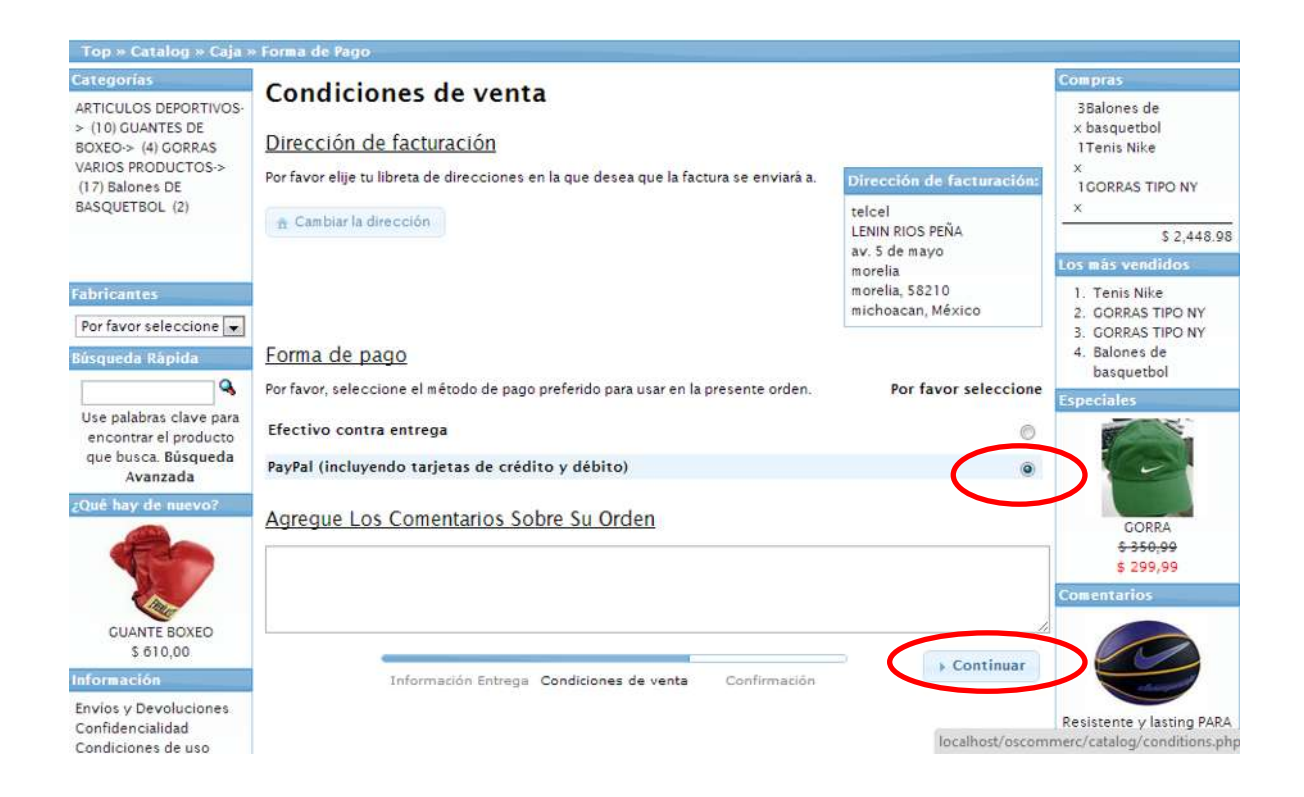

Figura 1.24 Finalización del método de pago.

# **3.4 PRESUPUESTO TENTATIVO PARA LA IMPLEMENTACIÓN DEL PROYECTO.**

El presente presupuesto valora la creación de una tienda virtual basada en OsCommerce para poder ofrecer y vender productos, gestionar un catálogo y administrar en tiempo real las ventas del negocio.

La licencia open source OsCommerce permite disponer de una tienda virtual muy completa en poco tiempo y a muy bajo coste.

# **Características generales.**

- Listado de productos por categorías.
- Detalle de producto con imagen pequeña y ampliación.
- Productos más vendidos.
- Novedades y productos que se recibirán próximamente.
- Productos en oferta con descuento fijo o porcentaje.
- Registro de usuarios.
- Búsqueda rápida por nombre o descripción y búsqueda avanzada.
- Disponibilidad de productos y productos agotados.
- Productos de la cesta e importe total siempre visible.
- Cesta temporal para invitados y permanente para usuarios registrados.
- Comentarios de los productos realizados por los clientes.

# **Estructura.**

- Cabecera: Incluye el logo y accesos directos a la cesta de la compra, cuenta de cliente y realizar pedido.
- Lateral izquierdo: Accesos al menú principal, novedades, búsqueda rápida, categoría de productos y enlaces a otras páginas.
- Lateral derecho: Accesos a la cesta, historial de pedidos, más vendidos, ofertas, selección de idioma y moneda.
- Pie: Información legal y otros datos y enlaces.
- Zona central: Contenido de cada página.

# **Administración.**

- Panel de administración fácil de manejar.
- Administración remota a través de Internet.
- Soporta un número ilimitado de categorías, subcategorías y productos.
- Permite añadir, editar y eliminar categorías, productos, proveedores, clientes y comentarios.
- Soporta múltiples idiomas.
- Soporta múltiples monedas.
- Integración con las principales pasarelas de pago.
- Gestión de costes de envío e impuestos

El desarrollo de la tienda virtual OsCommerce incluye la contratación, para el primer año, del servicio de alojamiento web anual que incluye lo siguiente:

- Alojamiento web.
- Cuentas de correo.
- Actualización de datos.
- Contratación de un domino.
- Instalación y configuración de osCommerce.
- Personalización de hoja de estilos, cabecera, pie y laterales según su imagen corporativa y logo.
- Alta en los principales buscadores.

Creación de la tienda virtual \$ 3000 M/N.

Alojamiento web, durante el primer año \$ 2000 M/N.

Total \$ 5000 M/N.

**2012**

# **CONCLUSIÓN**

Esta nueva tecnología está adquiriendo gran importancia debido a que las empresas están teniendo una presencia electrónica básica sobre la red global abierta, aprendiendo de la experiencia, siendo gradualmente más sofisticada en el uso que hacen de las tecnologías.

Las instituciones bancarias son las que han realizado mayor avance en el Comercio Electrónico con la implantación de sus operaciones bancarias por medio de Internet, preocupándose con prioridad en el tema de seguridad y privacidad de la información.

La masificación del empleo de Internet ha traído consigo la aparición de fraudes cometidos en la red, conflictos de jurisdicción y los problemas derivados del comercio electrónico.

Se trata de un medio de comercio con una importante trascendencia económica y es virtual, ya que no requiere de la presencia física de los sujetos o de infraestructura. Es, al mismo tiempo, un medio de comercio de vocación universal, de bajos costos, rápido y vinculado íntimamente con la tecnología de punta.

El mercado virtual es "un mercado de competencia perfecta", debido a los diversos agentes económicos, la facilidad de obtención de información de los productos, la atomicidad del mercado; pero se debe aclarar que no lo es, ya que personaliza sus productos.
## **BIBLIOGRAFÍAS**

Ferreyra C, G. (1996). *Internet pasó a paso hacia la autopista de la información.* México: ALFAOMEGA.

Comer, D. (2012). *El libro de internet lo que usted desea saber sobre redes de computadoras y acerca de como funciona*. México: php.

Cherén, J. (2001). *Internet es fácil.* México: ALFAOMEGA.

Kehoe, B. (1996). *El arte del Internet*. México: Prentice Hall.

Hahn, H. (2000). *Le enseña Internet.* México: PRENTICE HALL.

Oelkers, D. B. (2001). *Comercio Electrónico serie business.* México: THOMSON.

García, José Antonio, Gallud Lázaro, José Ignacio. (2012). I*nternet con windows xp.* México: Mc Graw Hill.

<http://damr.net/2007/08/03/ventajas-y-desventajas-del-internet-analisis-personal>

<http://www.alegsa.com.ar/Dic/plataforma.php>

[http://www.iesprofesormaximotrueba.es/gestion/upload/apuntes/MPV%201A%20-](http://www.iesprofesormaximotrueba.es/gestion/upload/apuntes/MPV%201A%20-Tradicional%20vs%20Libre%20Servicio.pdf) [Tradicional%20vs%20Libre%20Servicio.pdf](http://www.iesprofesormaximotrueba.es/gestion/upload/apuntes/MPV%201A%20-Tradicional%20vs%20Libre%20Servicio.pdf)

<http://mireyalex.tripod.com/id6.html>

[http://es.wikipedia.org/wiki/Plataforma\\_\(inform%C3%A1tica\)](http://es.wikipedia.org/wiki/Plataforma_(inform%C3%A1tica))

<http://magsastre.eresmas.com/1-2comer.html>

<http://es.scribd.com/doc/13372931/DESVENTAJAS-DEL-COMERCIO-ELECTRONICO>

<http://suite101.net/article/clases-de-comercio-electronico-b2b-b2c-b2a-b2e-c2c-c2g-b2g-a26589>

<http://www.alegsa.com.ar/Dic/servidor%20dedicado.php>

[http://es.wikipedia.org/wiki/Servicio\\_de\\_alojamiento\\_dedicado](http://es.wikipedia.org/wiki/Servicio_de_alojamiento_dedicado)

<http://www.direccionip.com/>

[http://es.wikipedia.org/wiki/Tienda\\_en\\_l%C3%ADnea](http://es.wikipedia.org/wiki/Tienda_en_l%C3%ADnea)

[http://www.infoautonomos.com/informacion-al-dia/el-autonomo-y-las-tic/crear-una-tienda](http://www.infoautonomos.com/informacion-al-dia/el-autonomo-y-las-tic/crear-una-tienda-virtual/)[virtual/](http://www.infoautonomos.com/informacion-al-dia/el-autonomo-y-las-tic/crear-una-tienda-virtual/)

<http://es.wikipedia.org/wiki/PayPal>